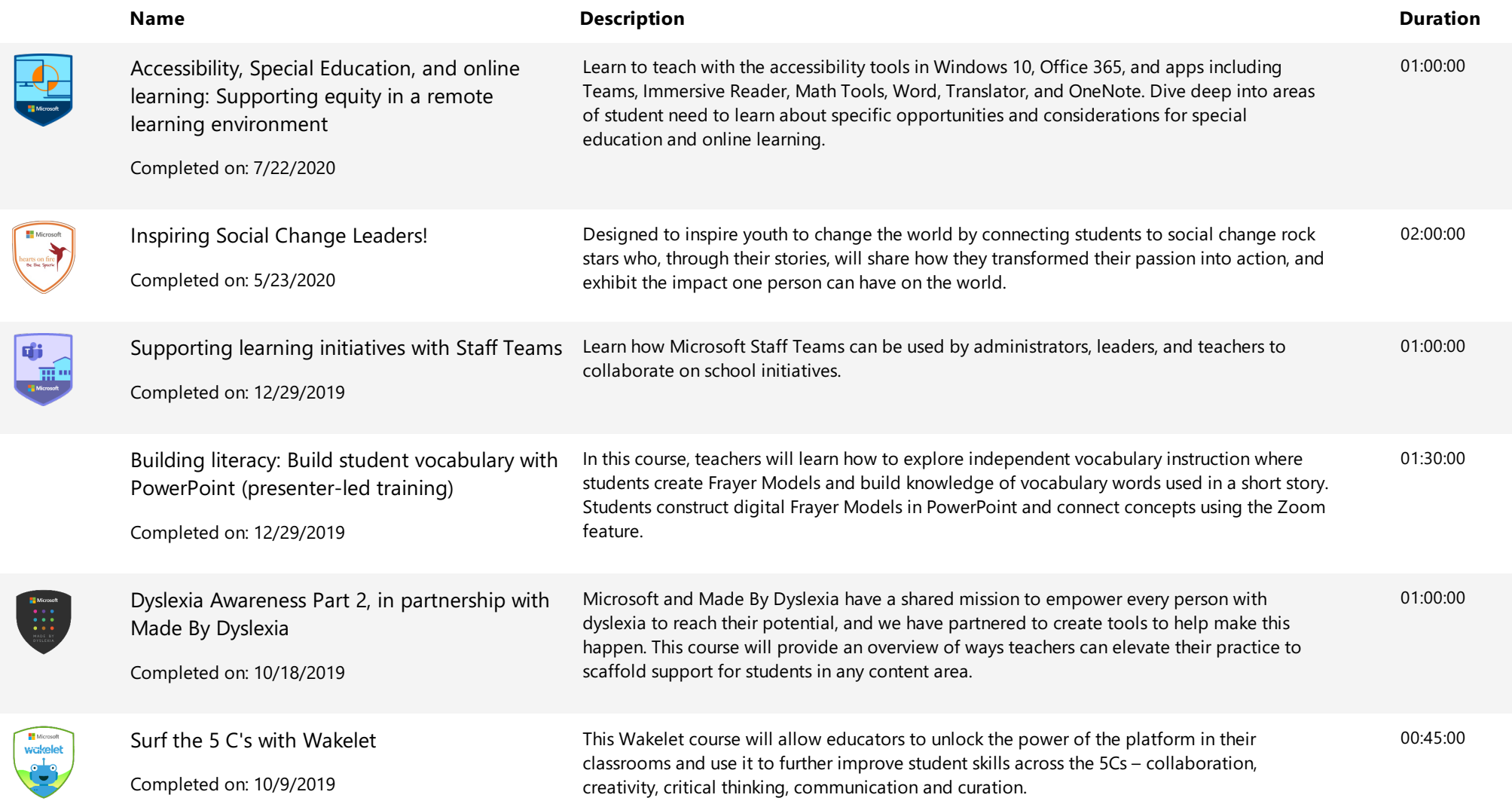

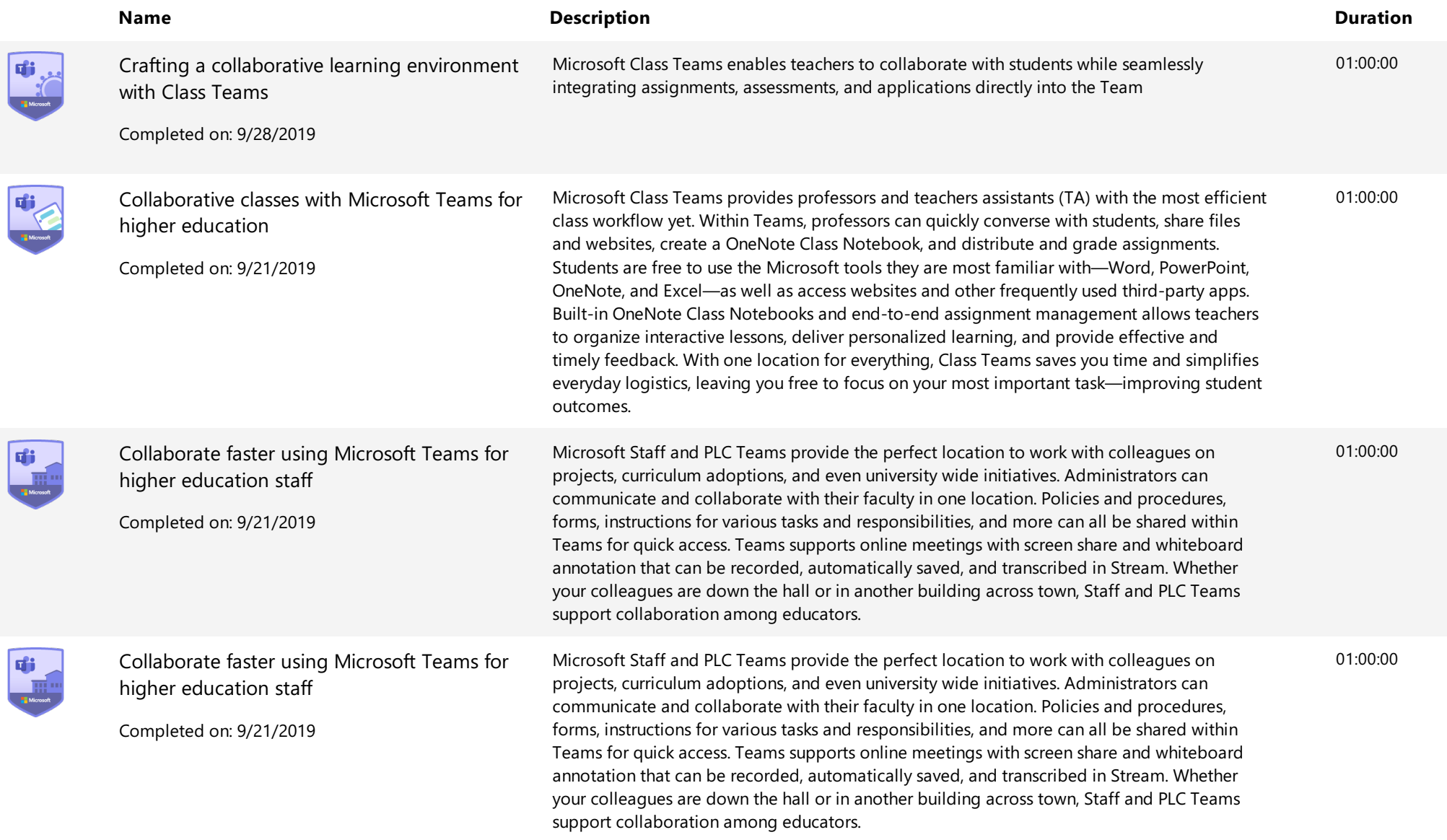

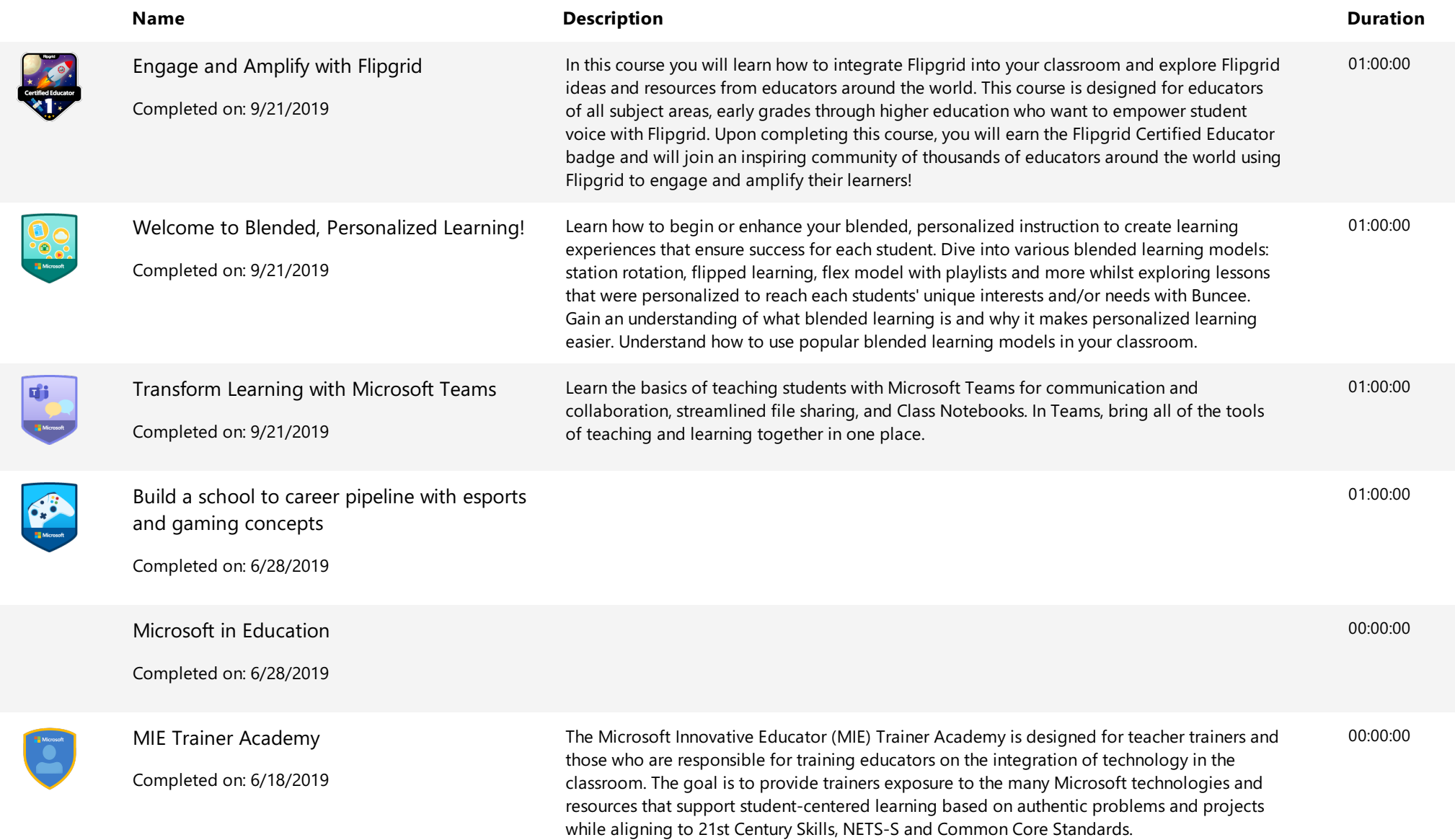

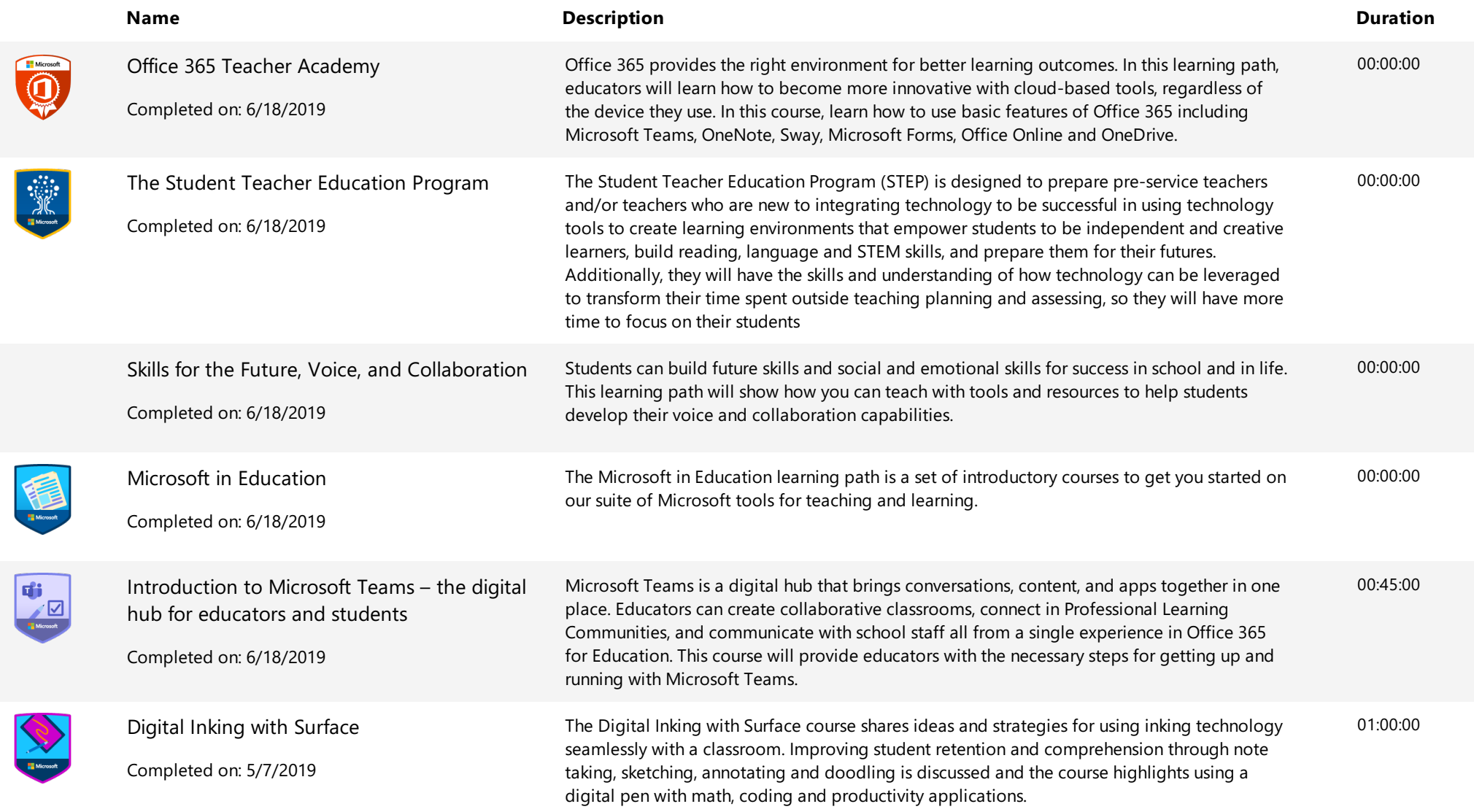

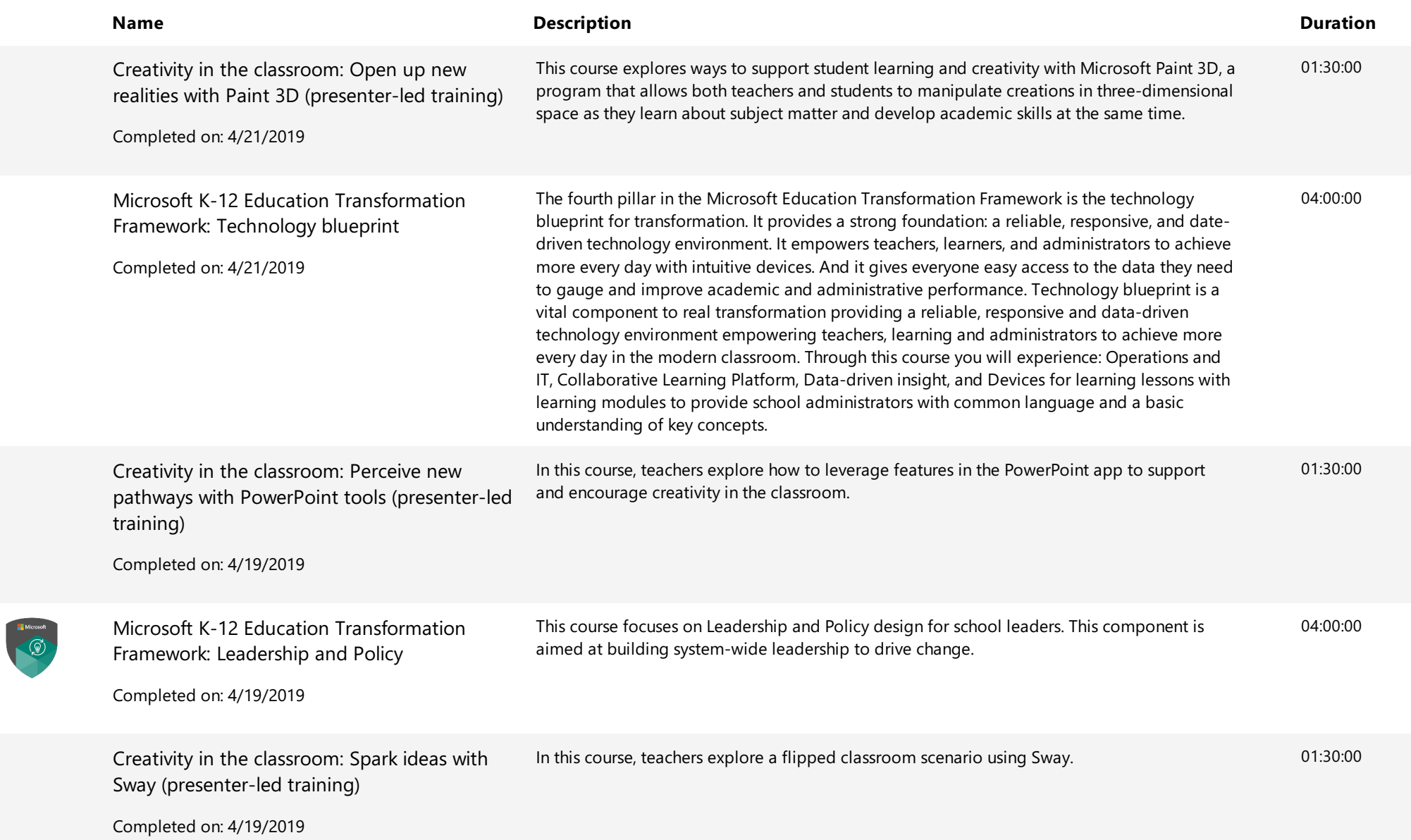

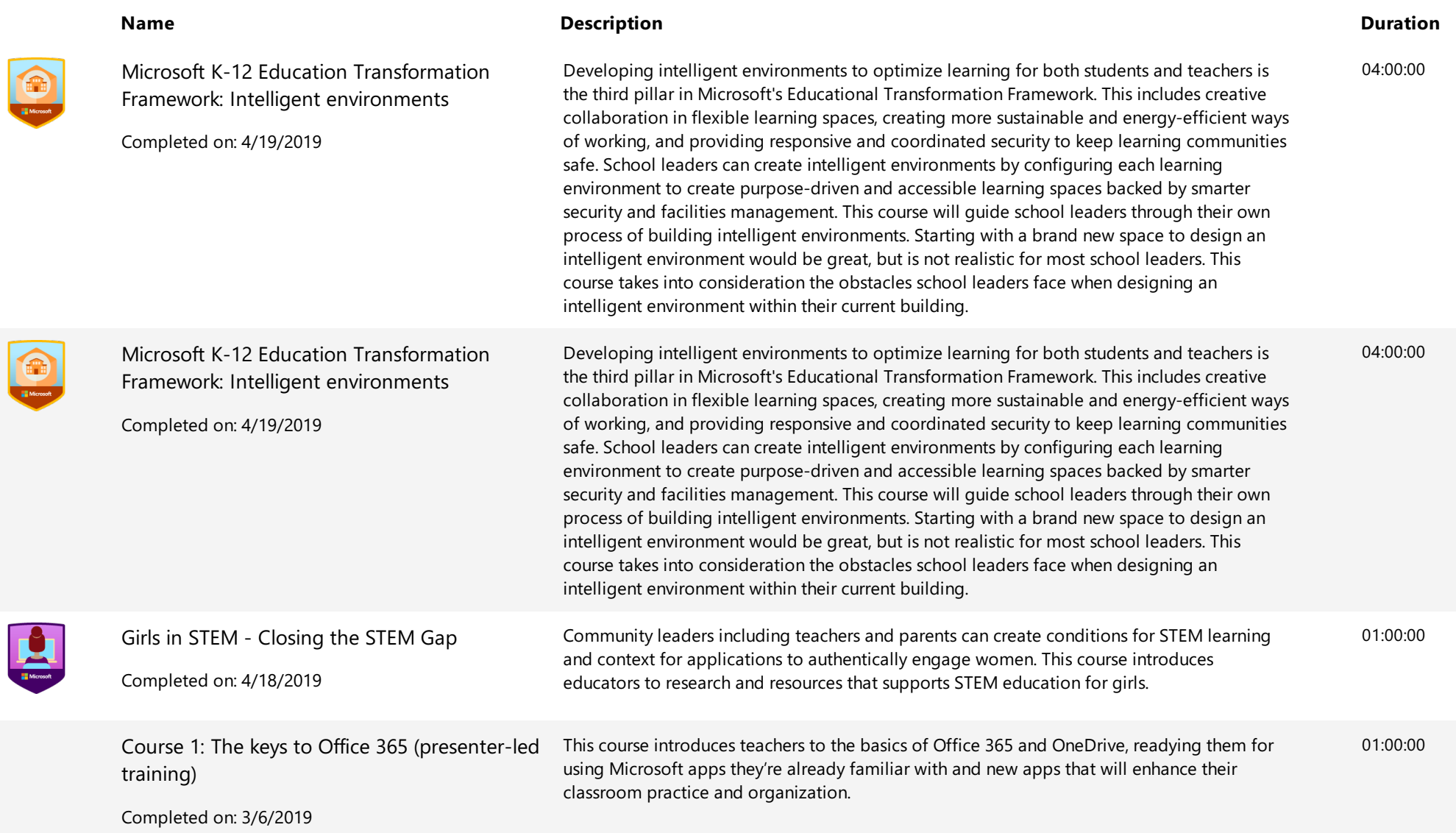

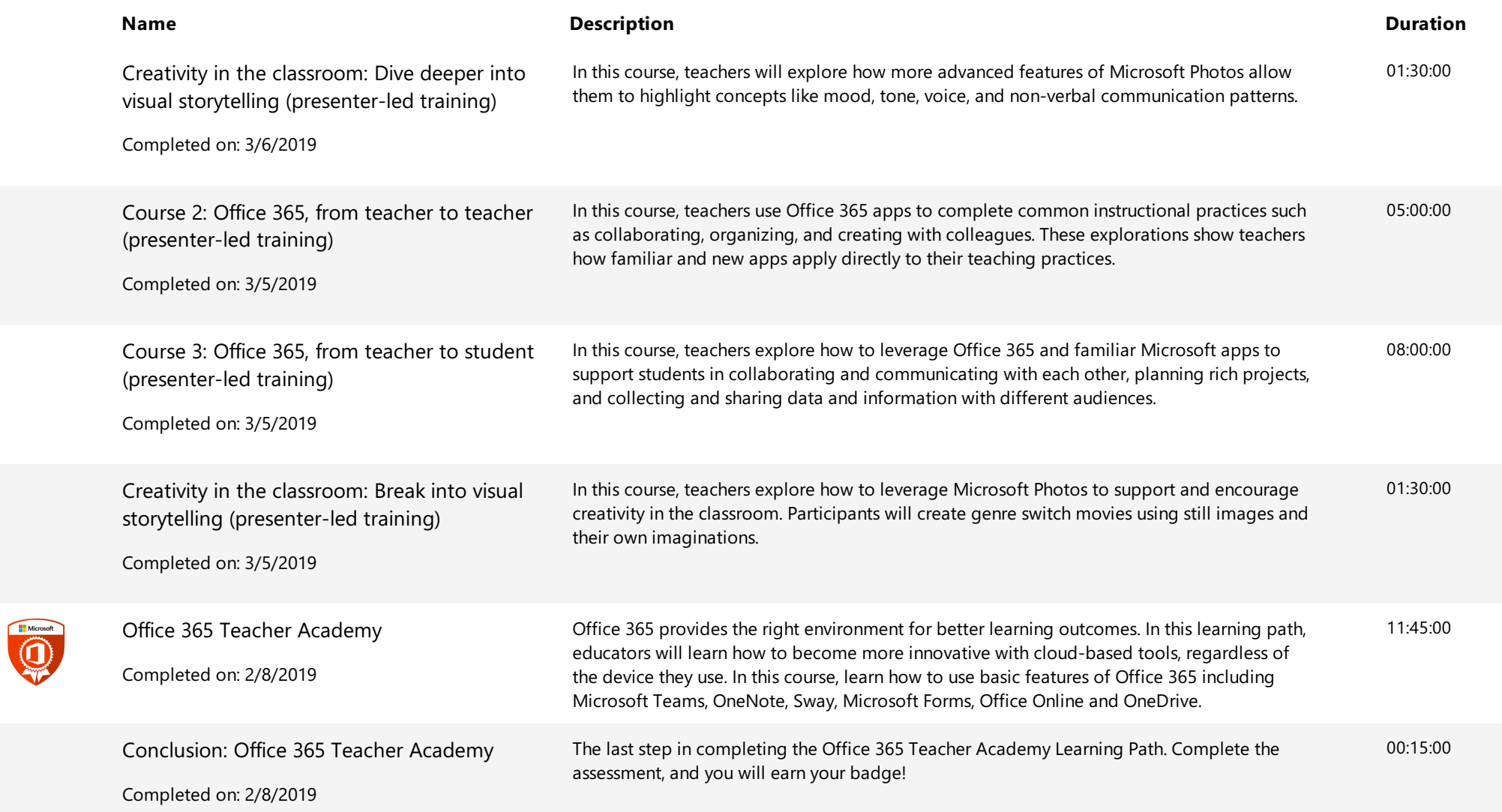

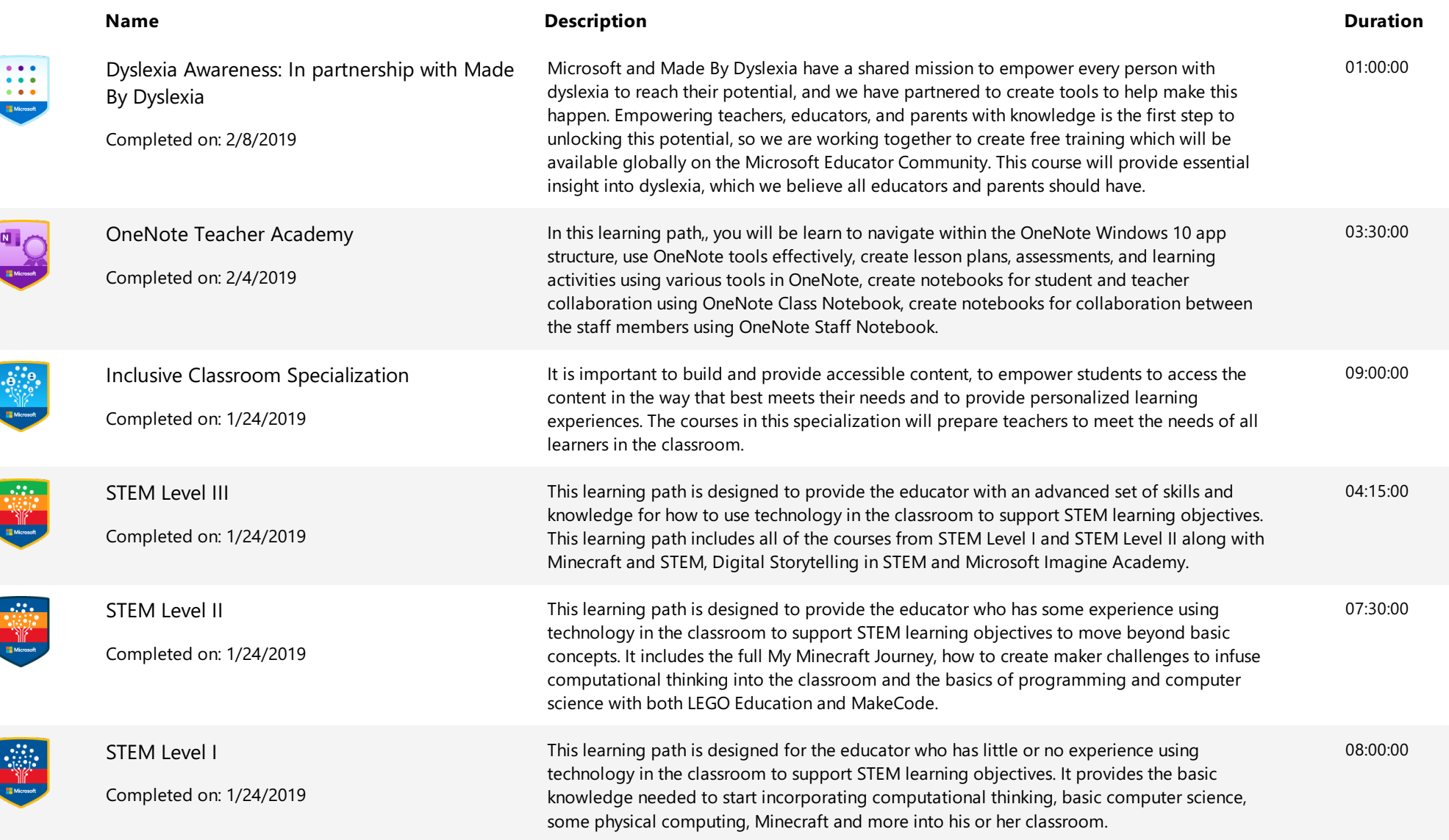

 $\blacksquare$  Microsoft  $\vert$  Educator Center

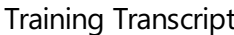

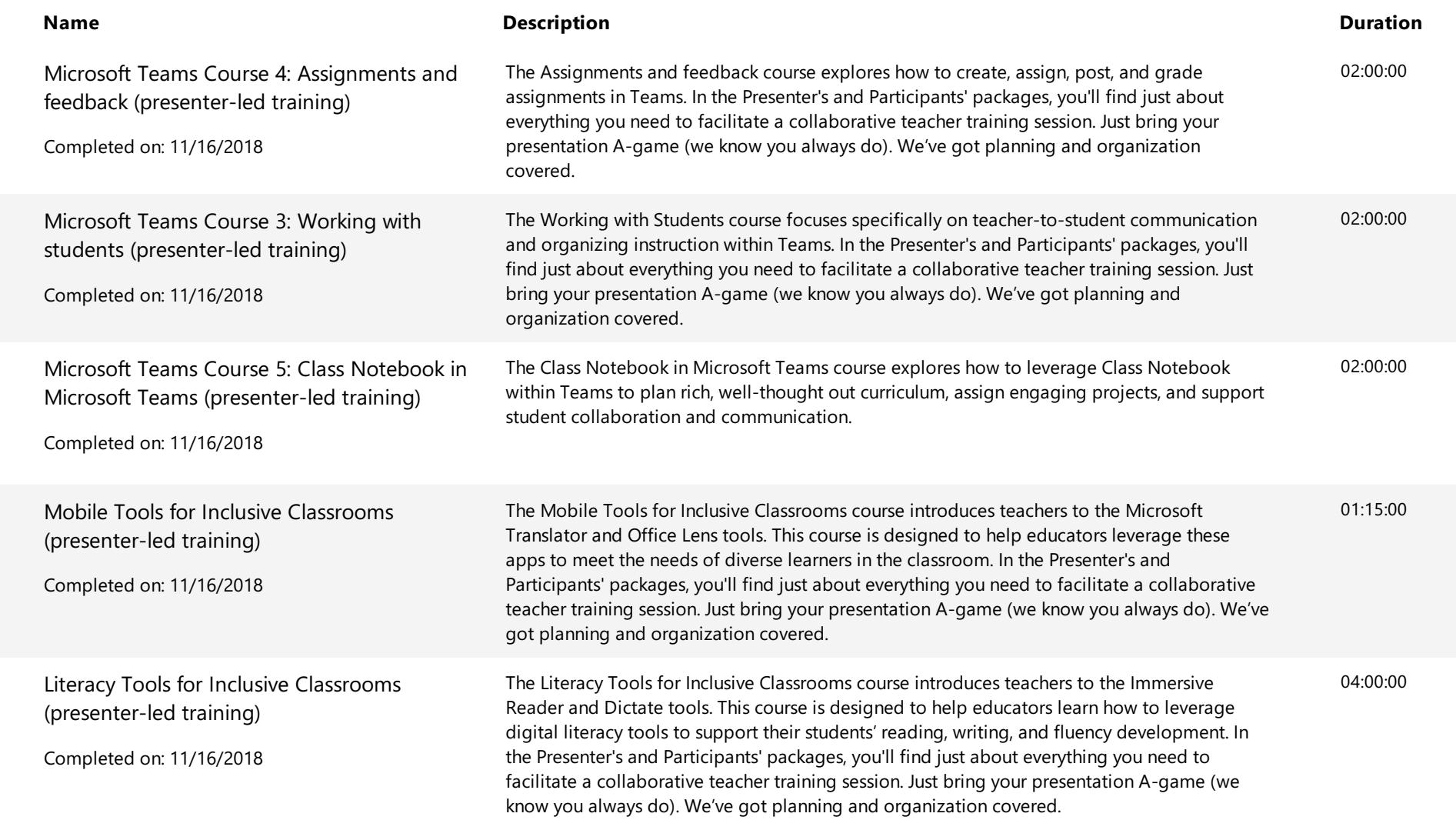

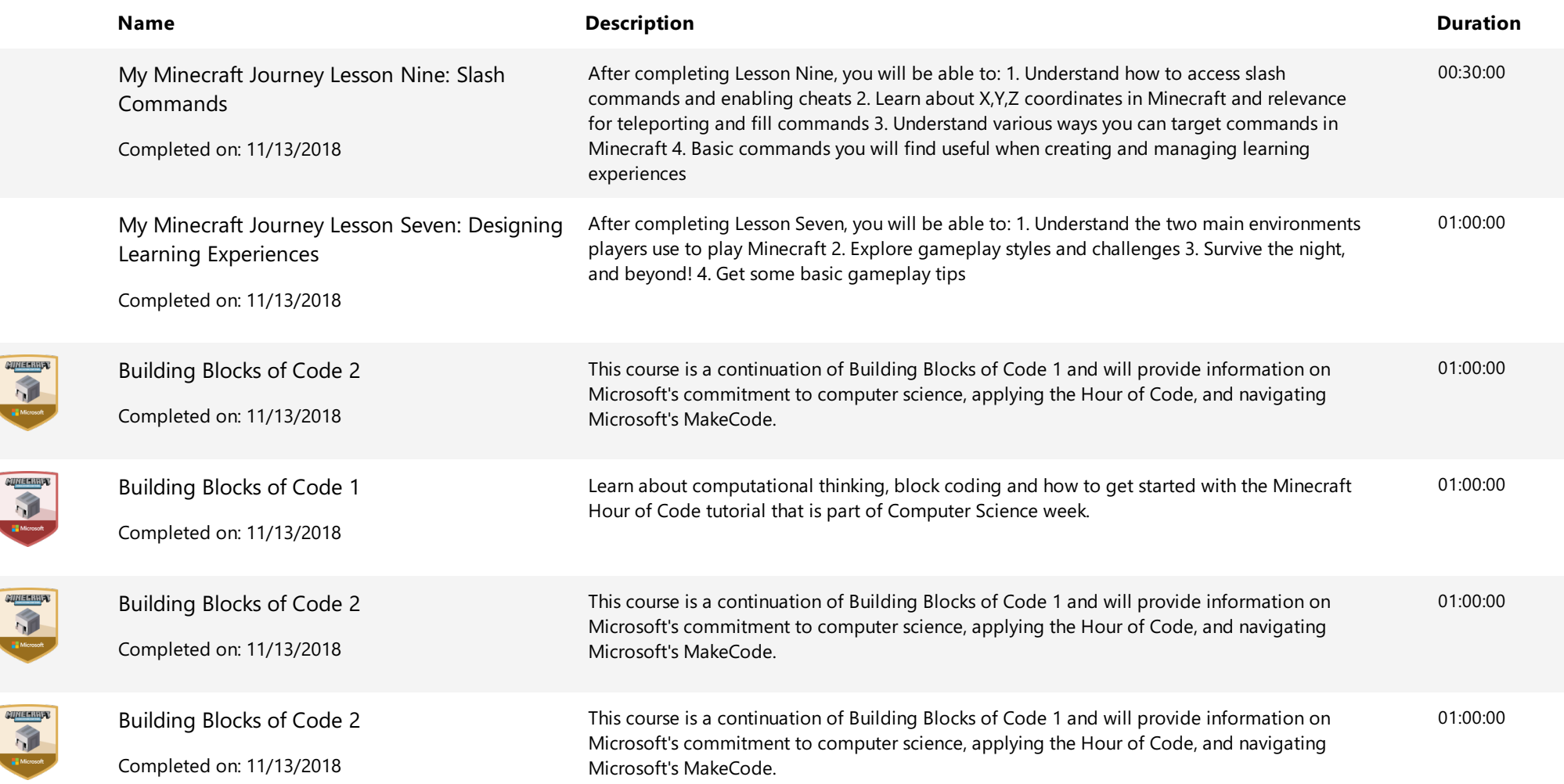

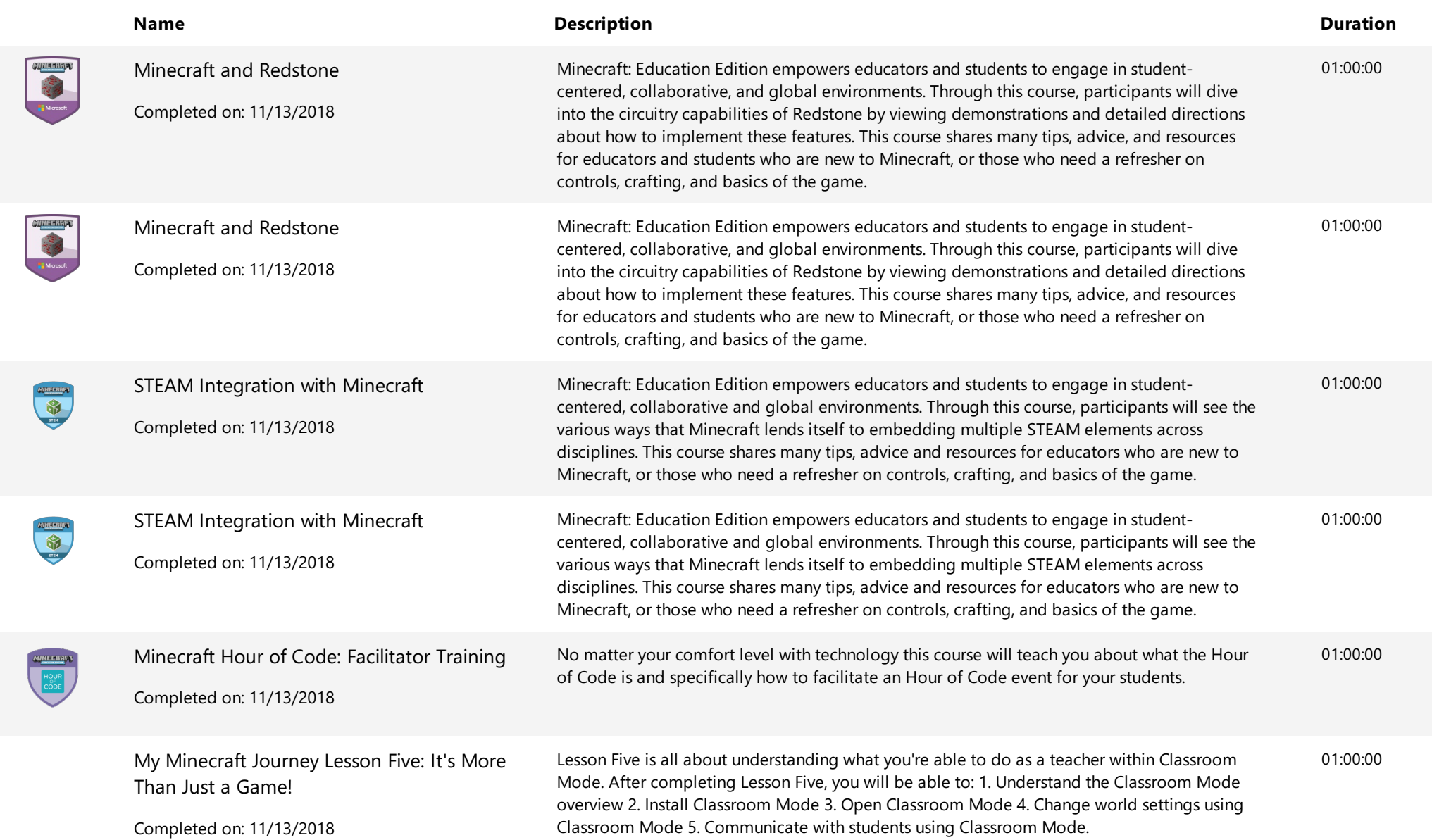

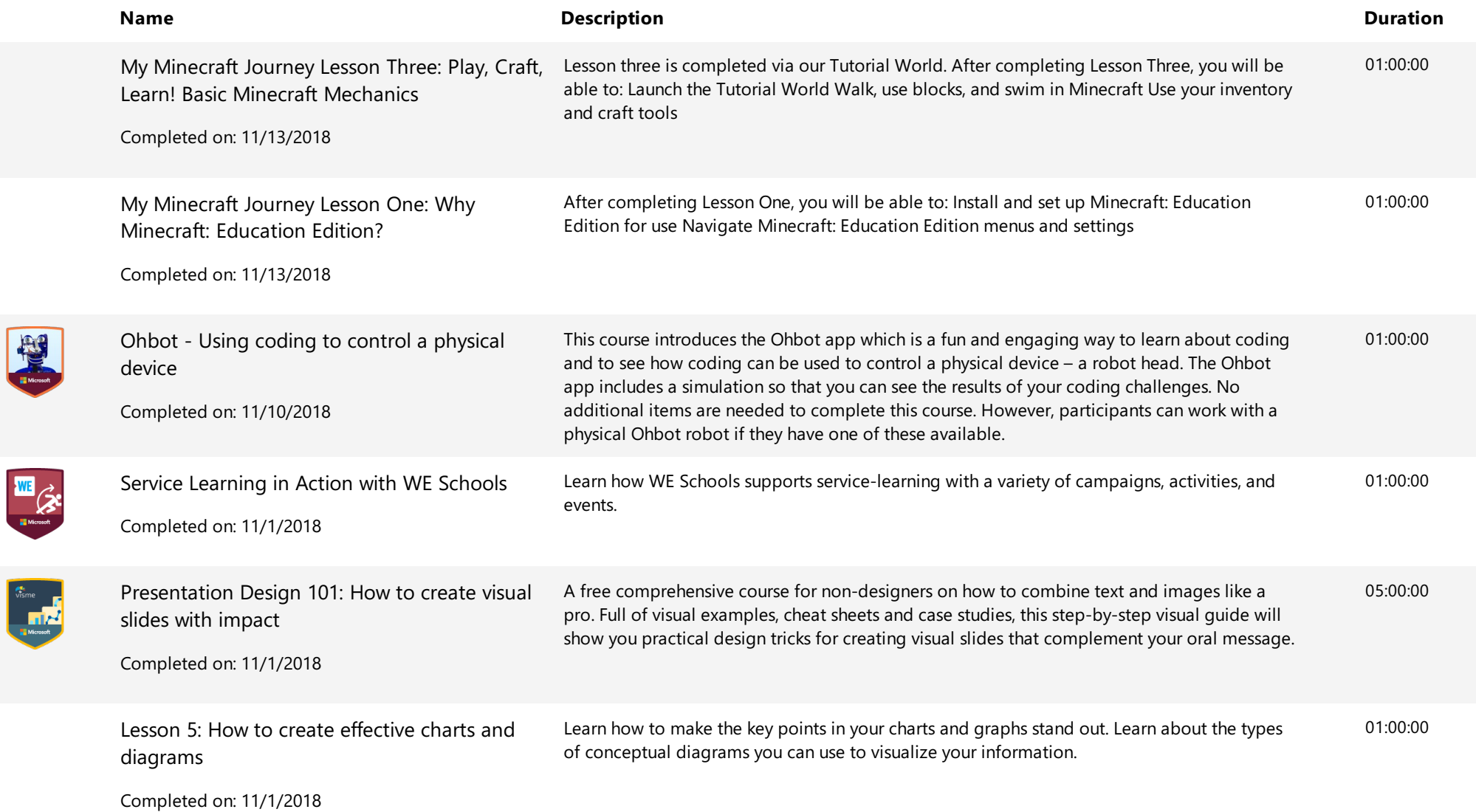

 $\overline{\phantom{a}}$  visr

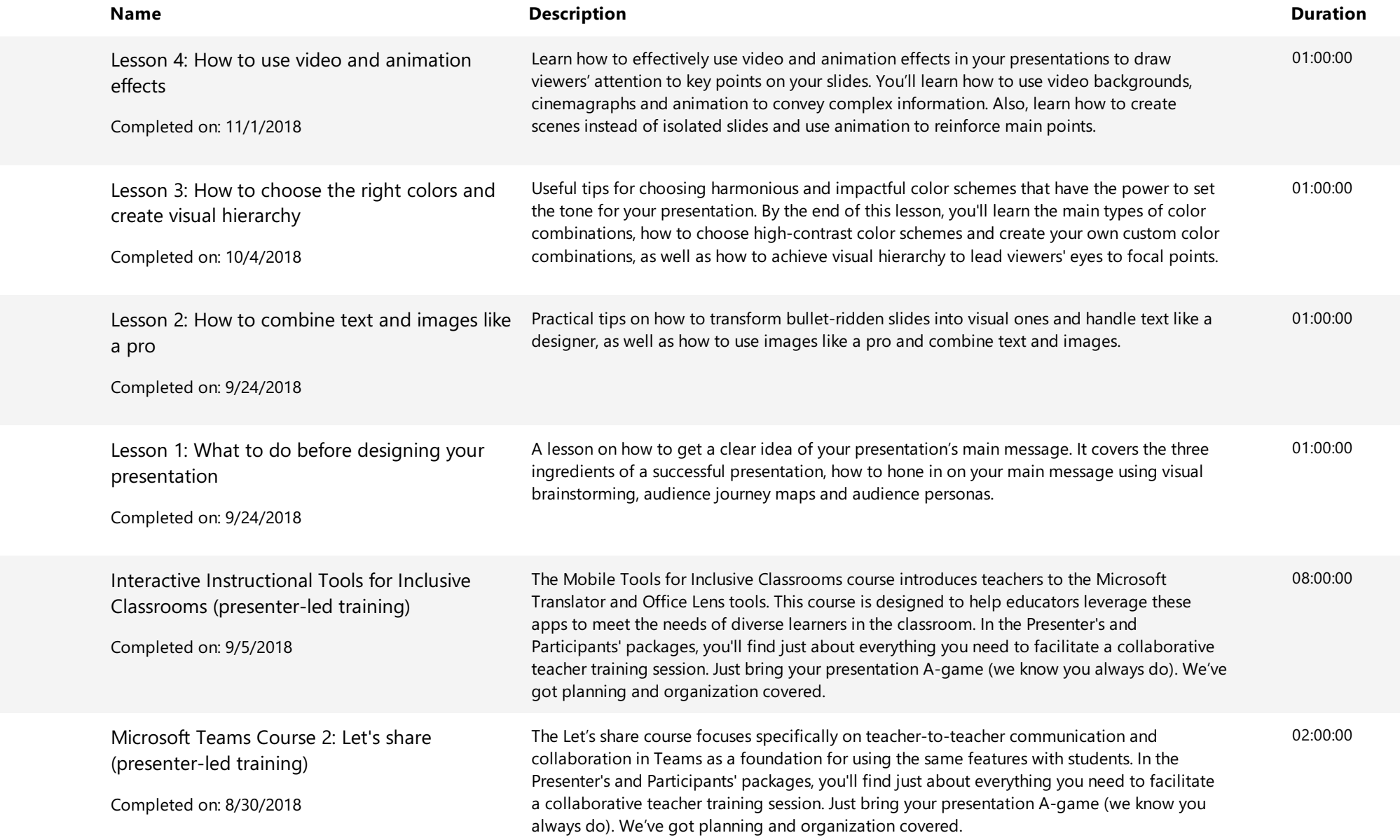

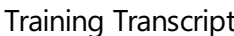

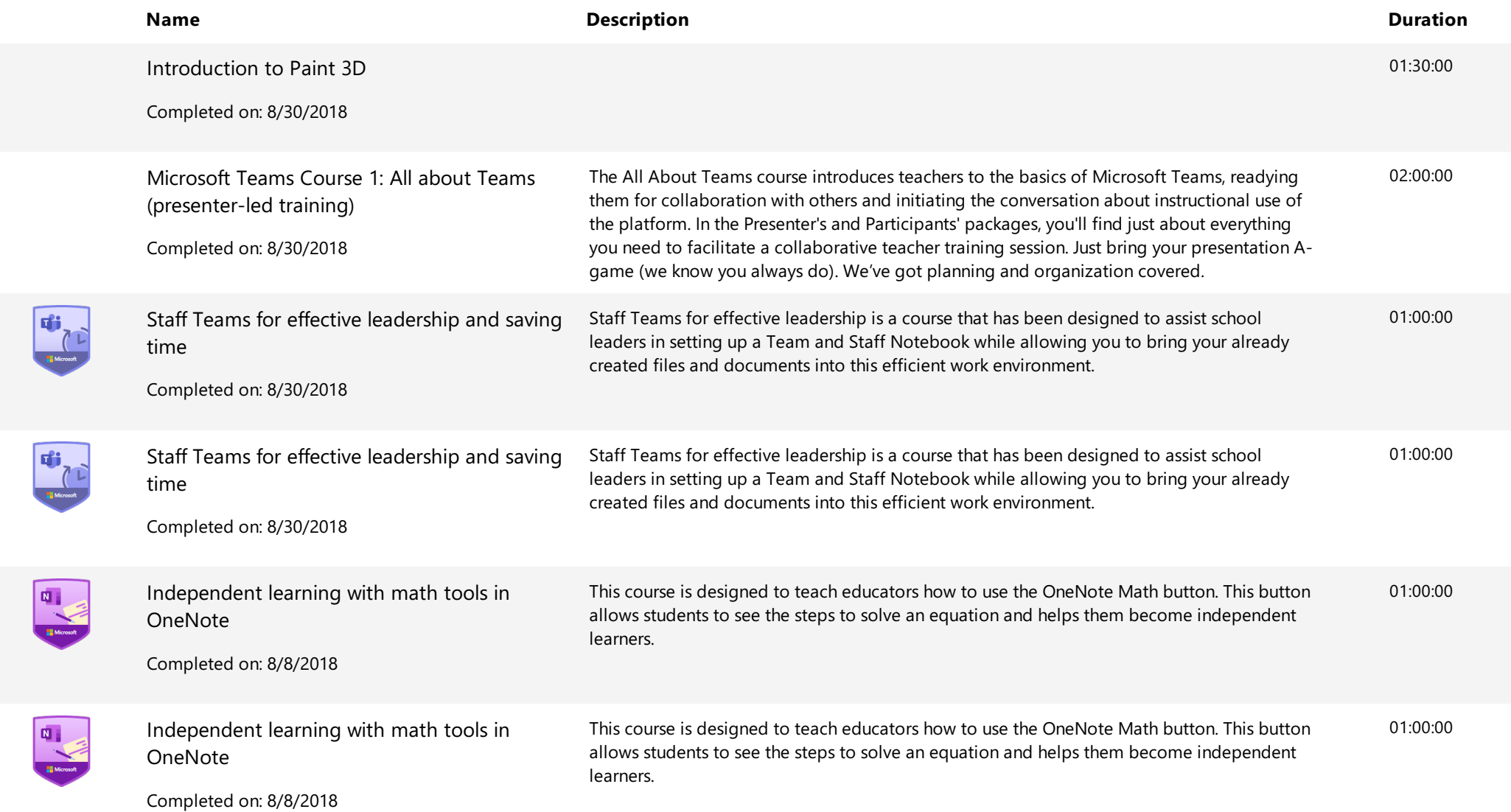

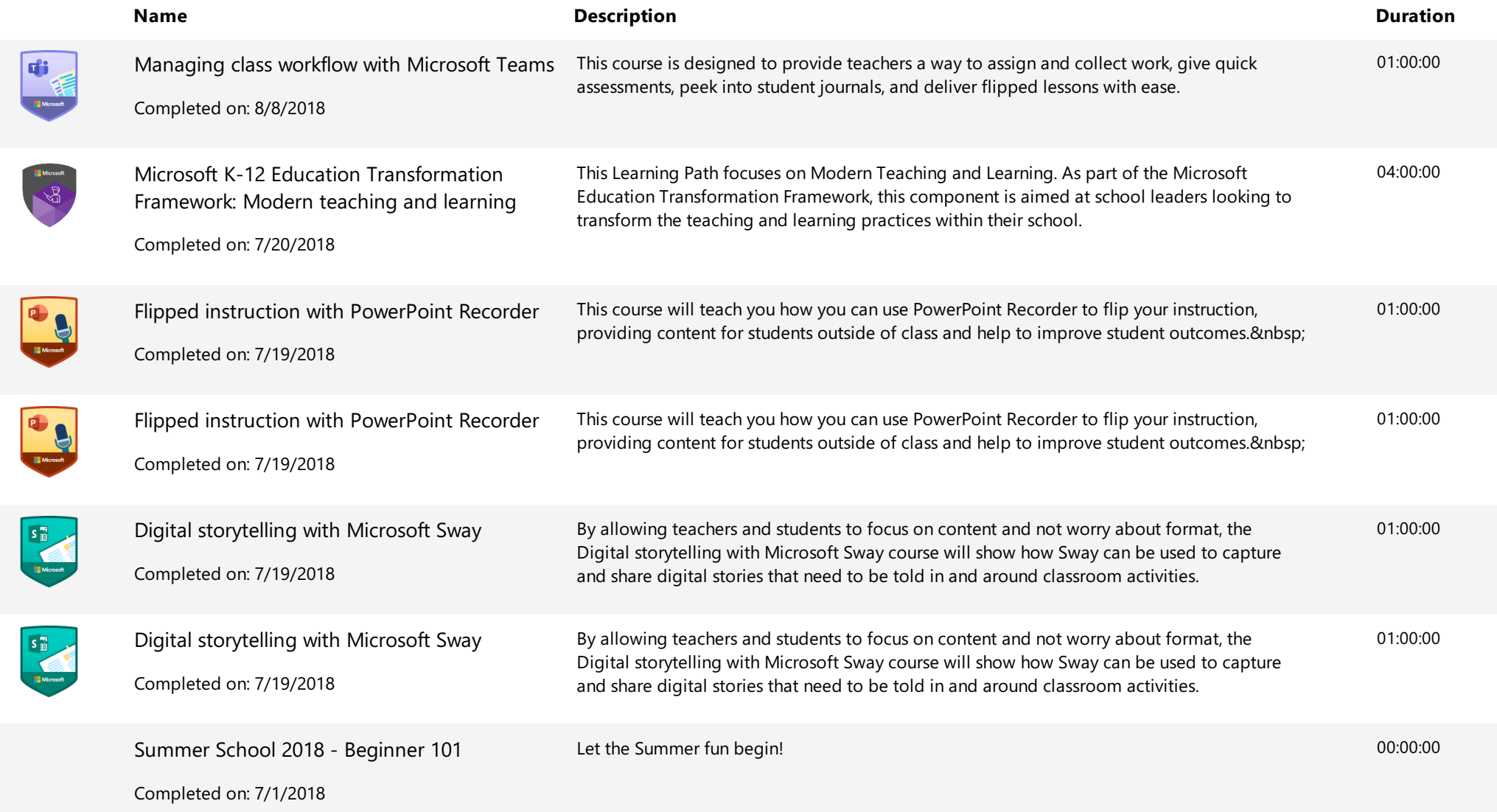

**Extending Contract** Educator Center Conter Context Context Context Context Context Context Context Context Context Context Context Context Context Context Context Context Context Context Context Context Context Context Co

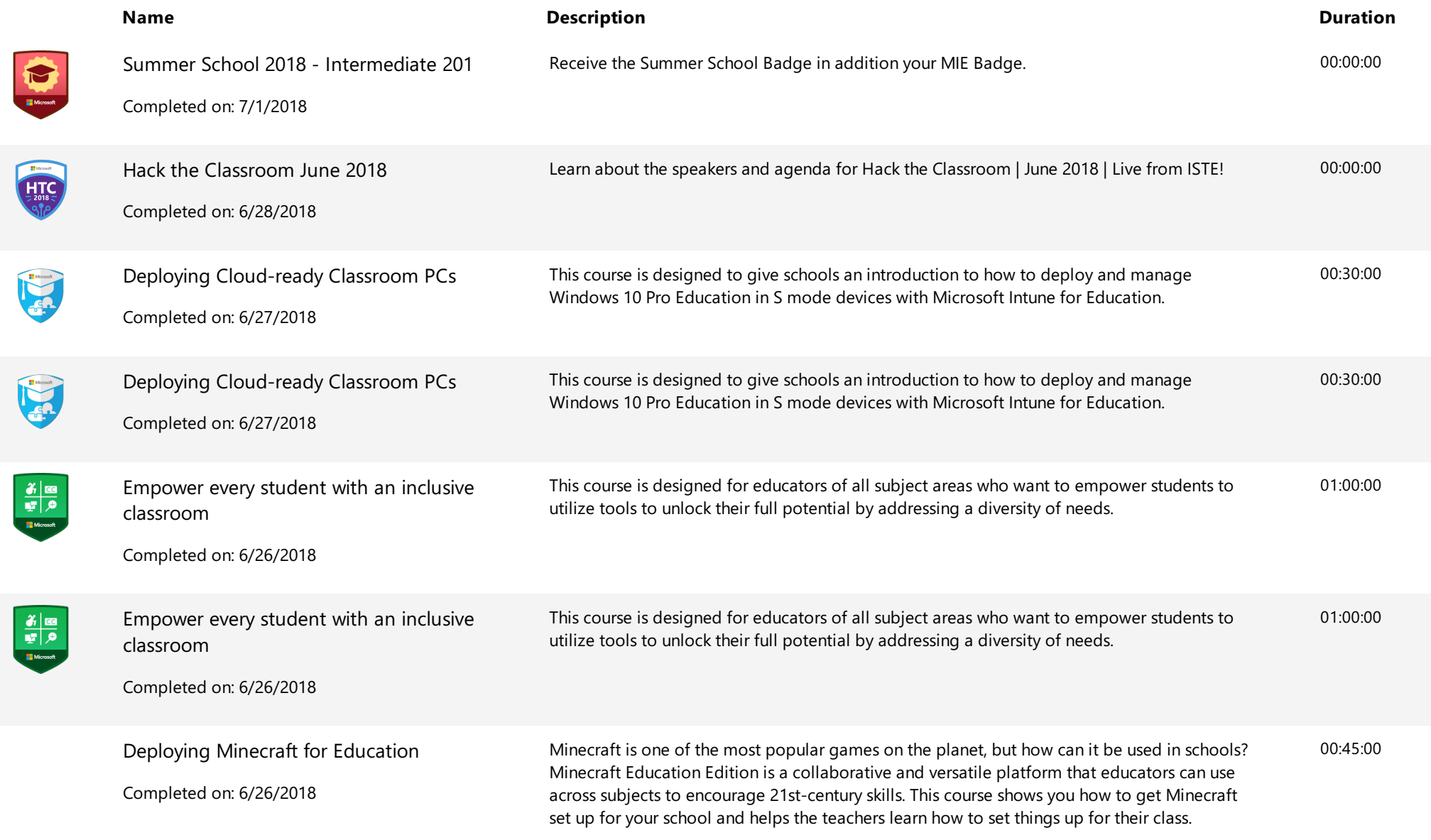

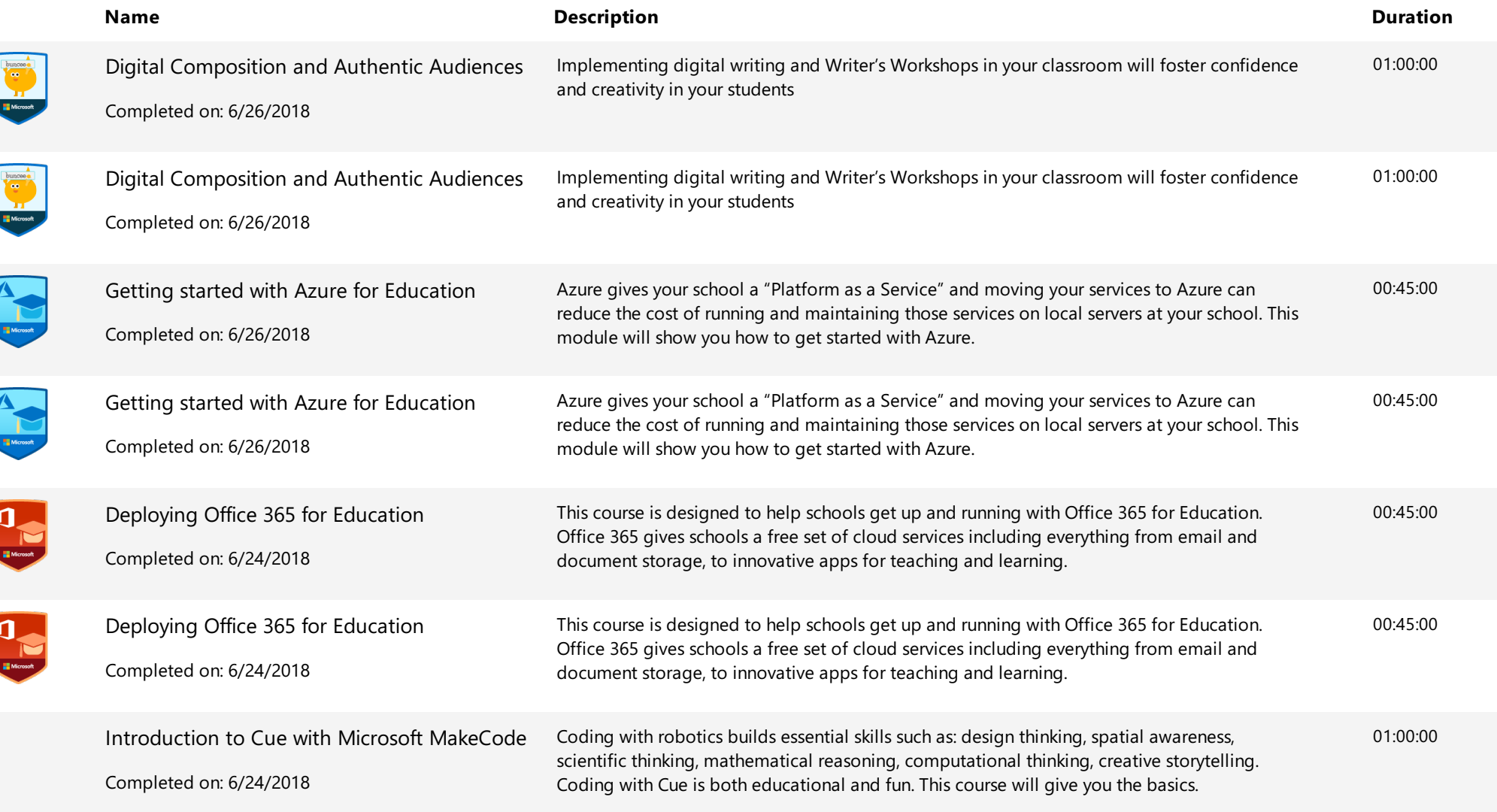

**Stee** 

**Allen** 

 $\frac{d\mathbf{u}}{dt}$ 

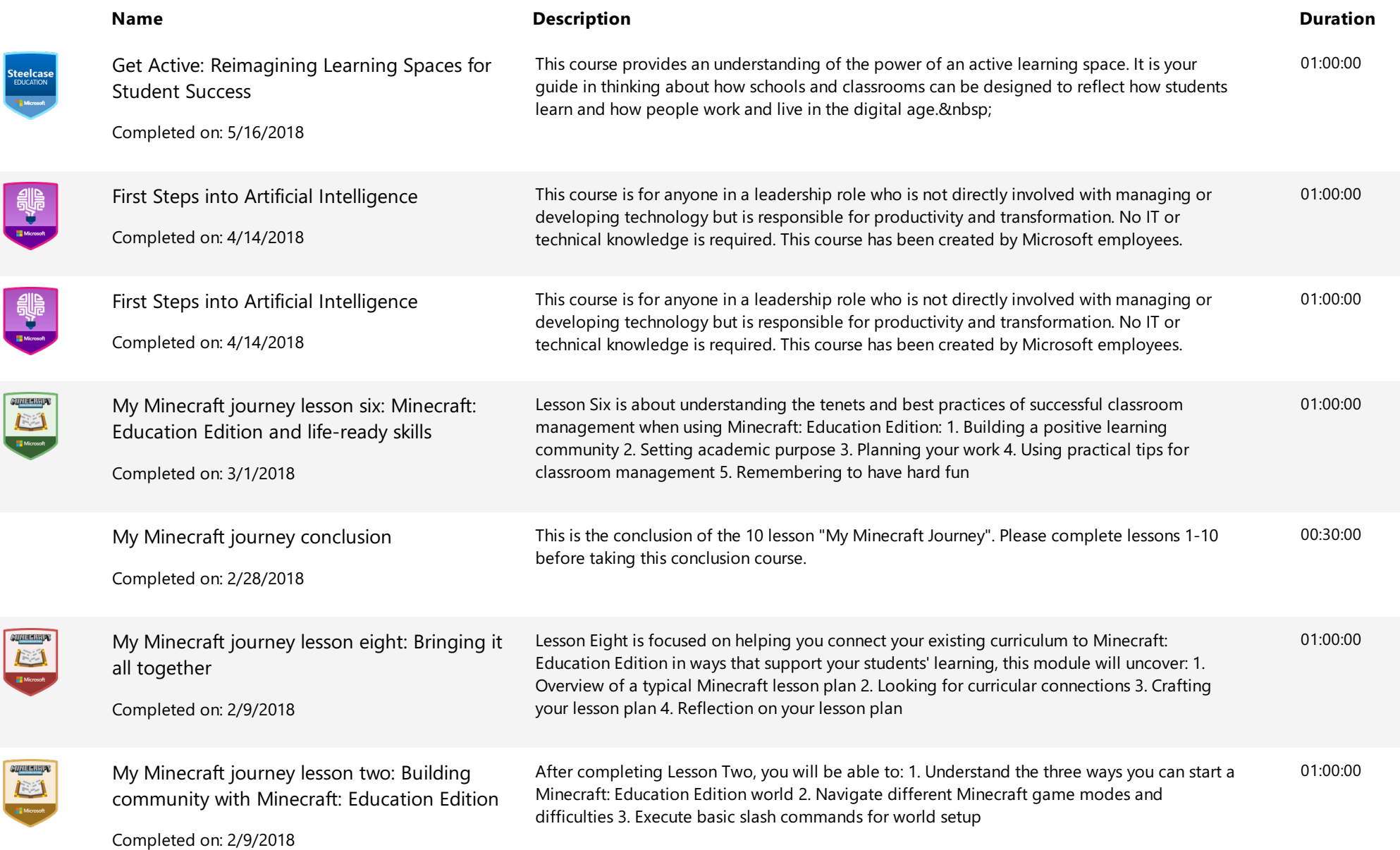

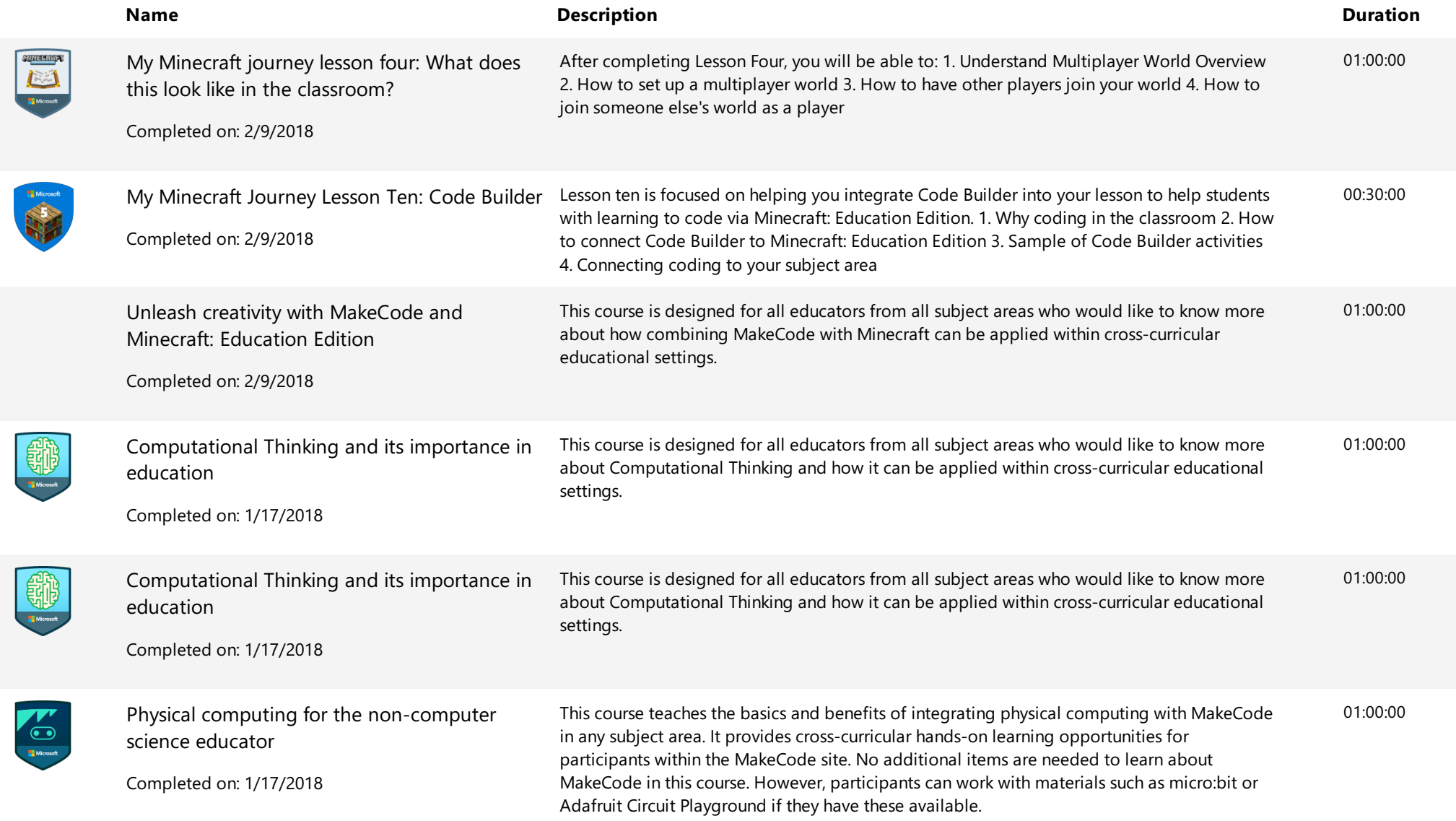

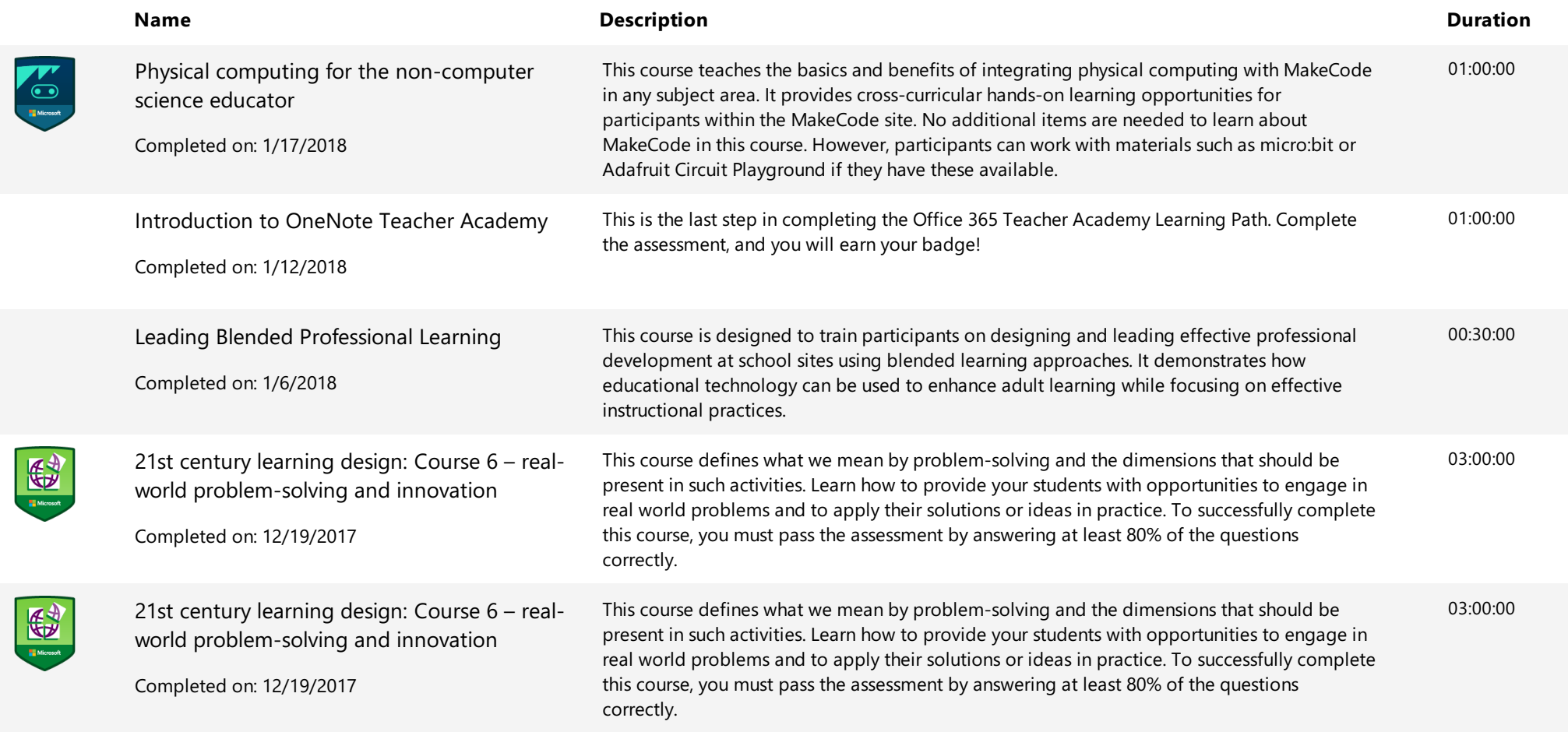

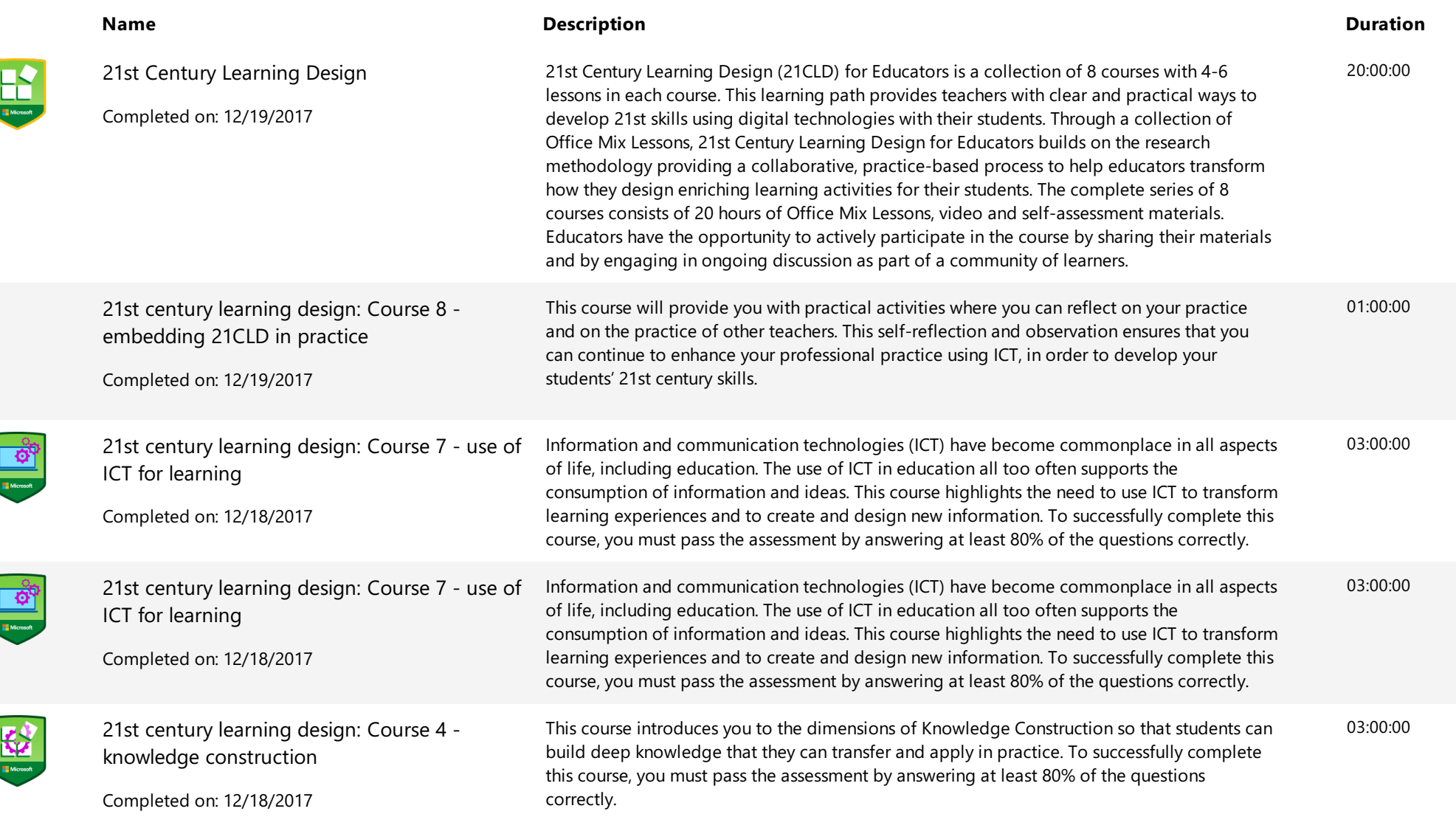

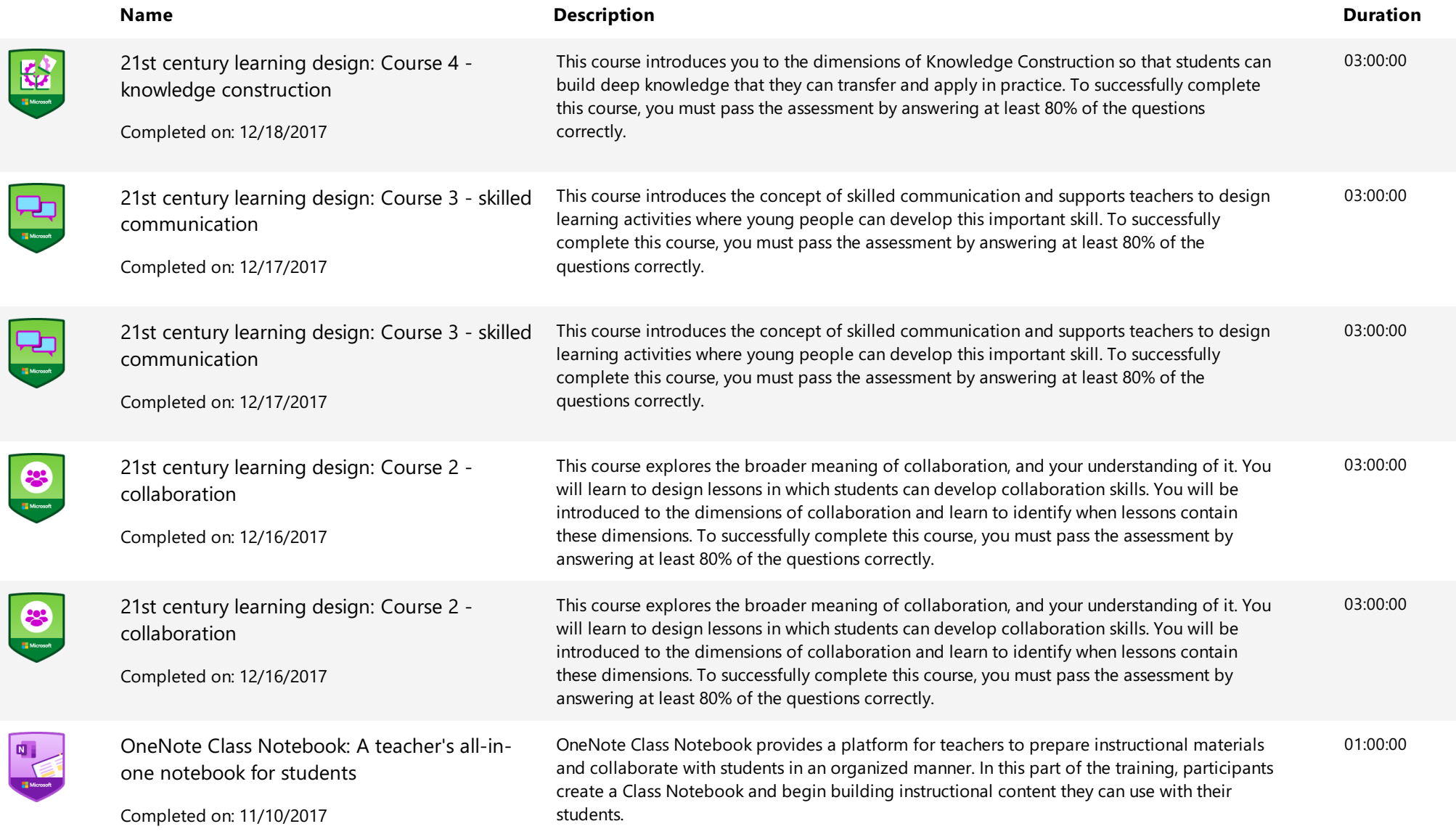

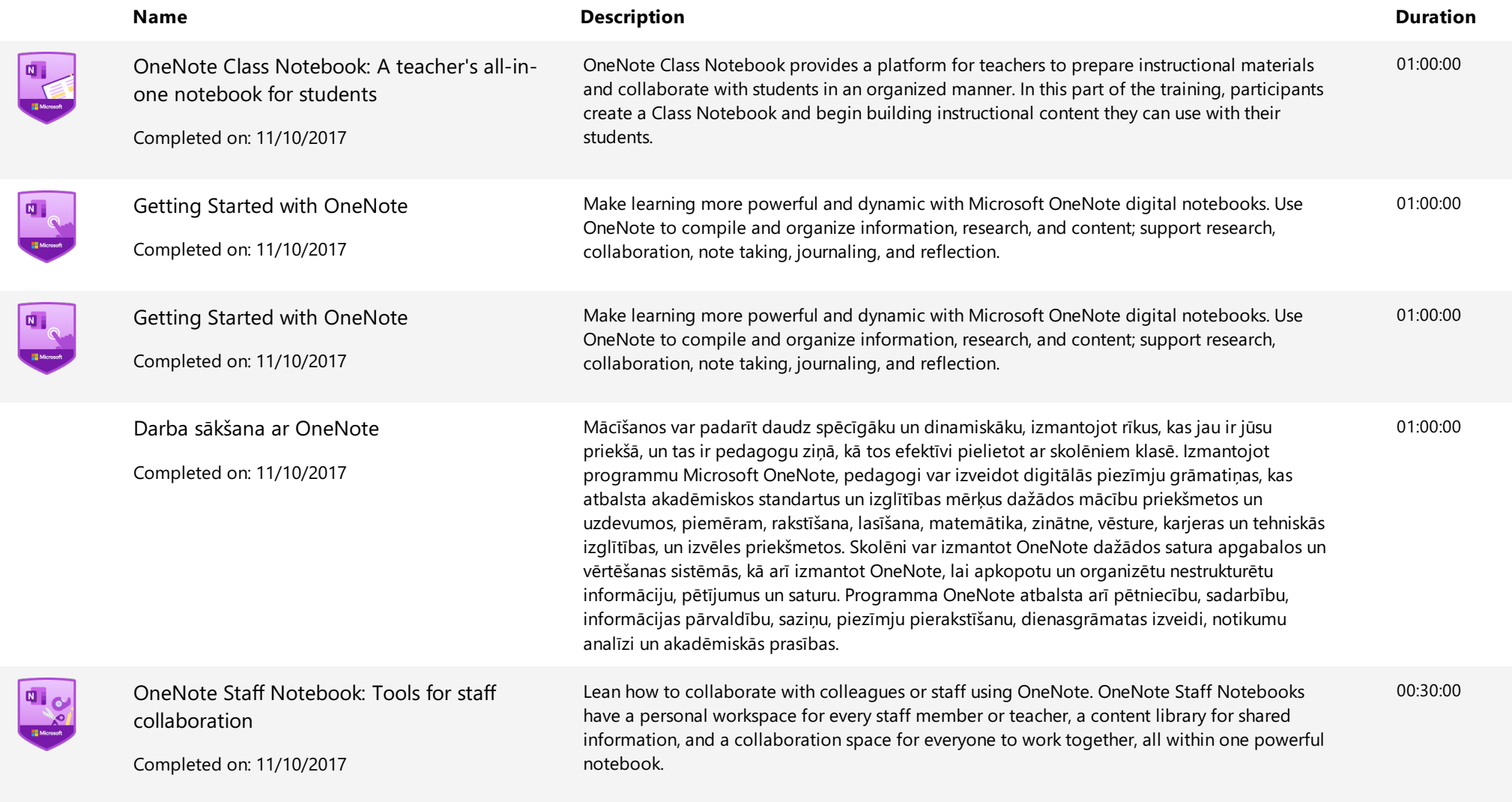

**Extending Training Transcript** Training Transcript

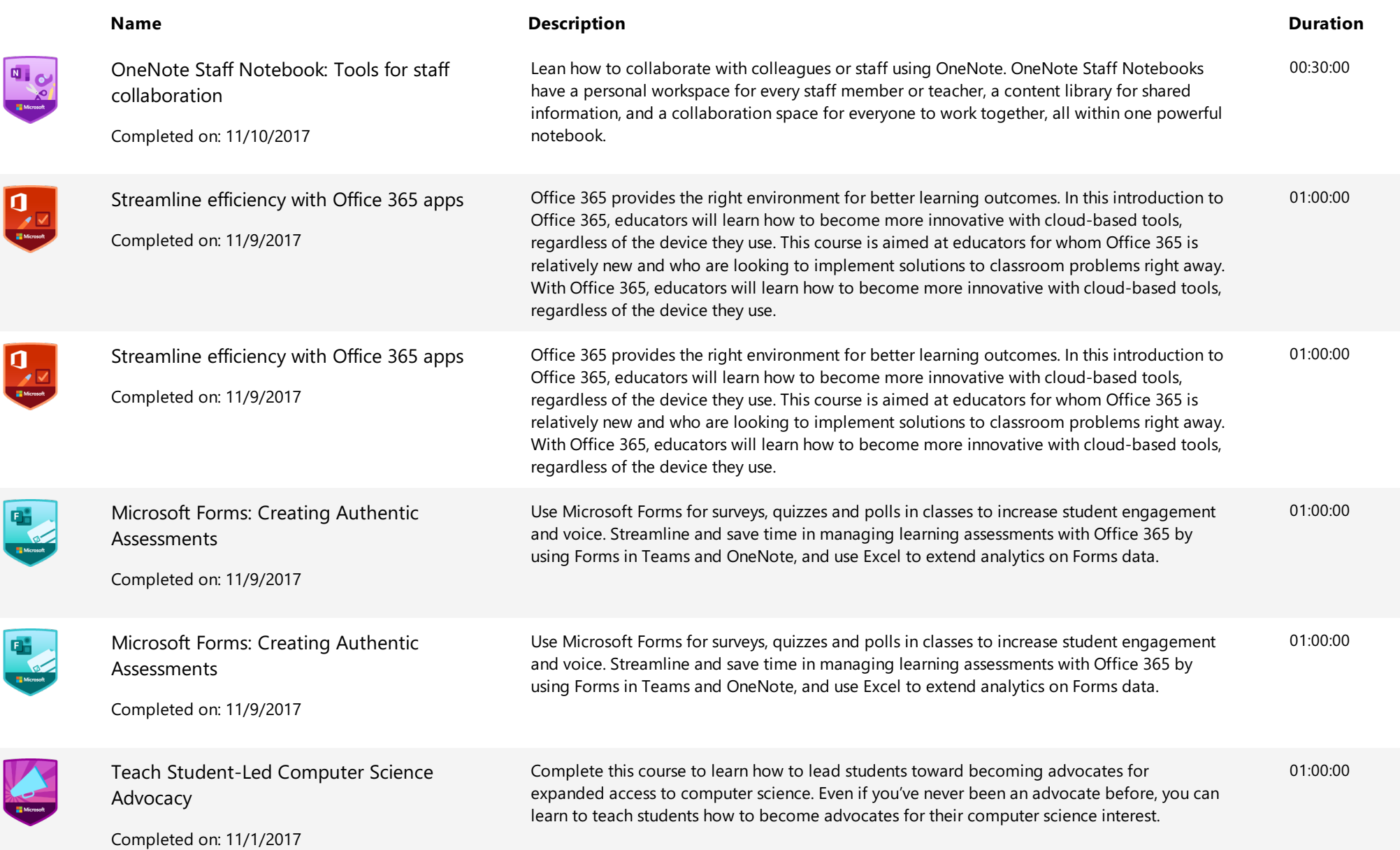

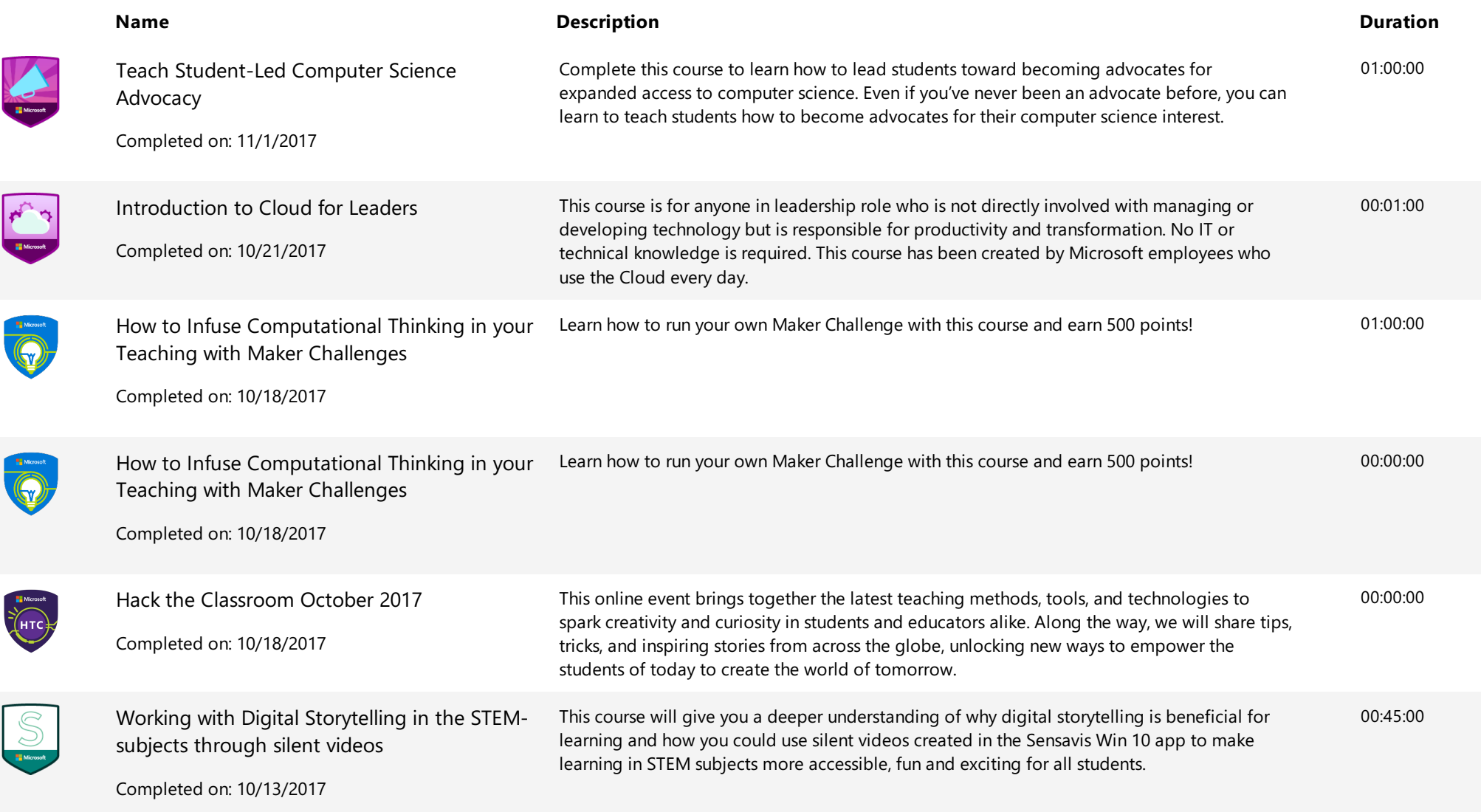

**Extending Training Transcript** Training Transcript

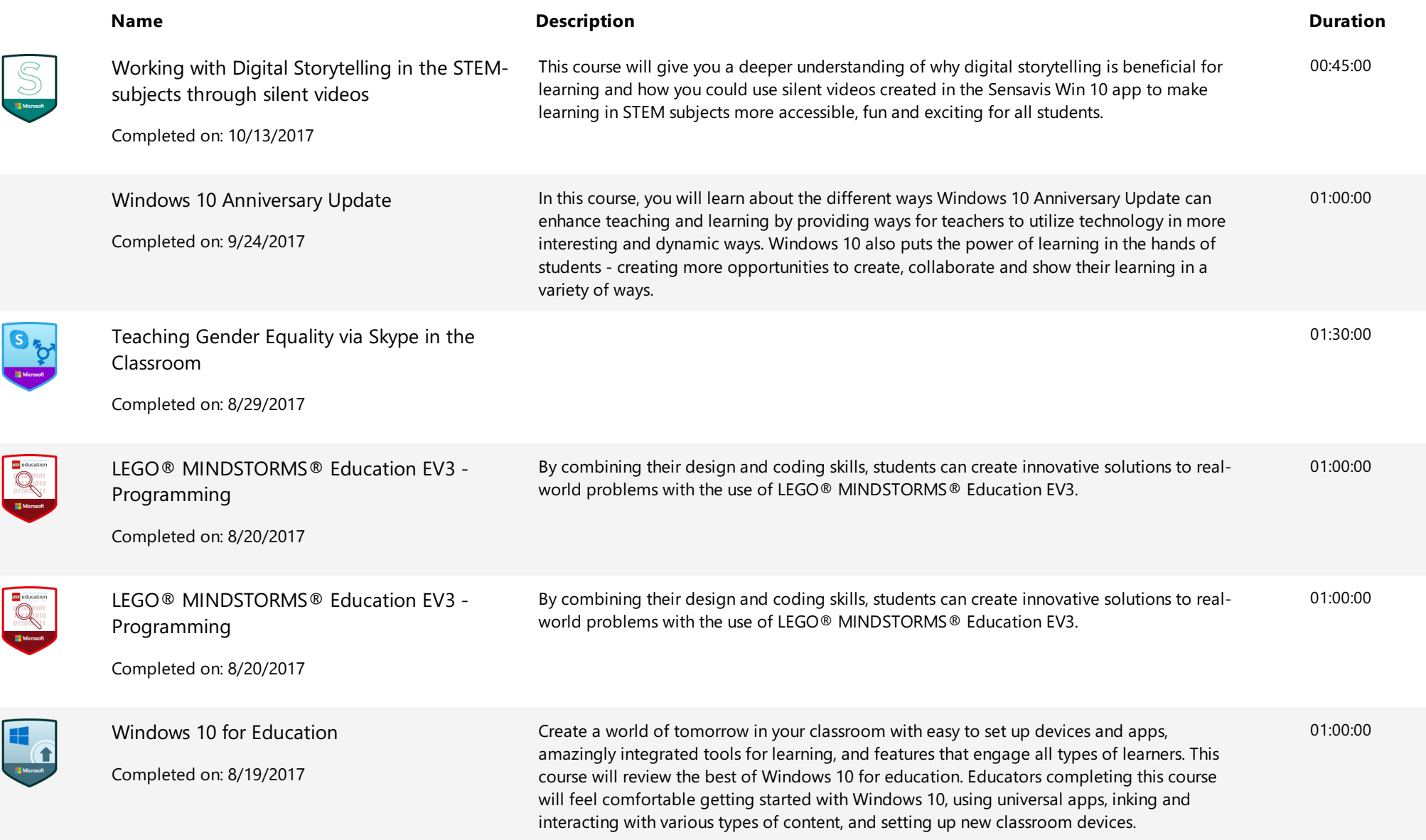

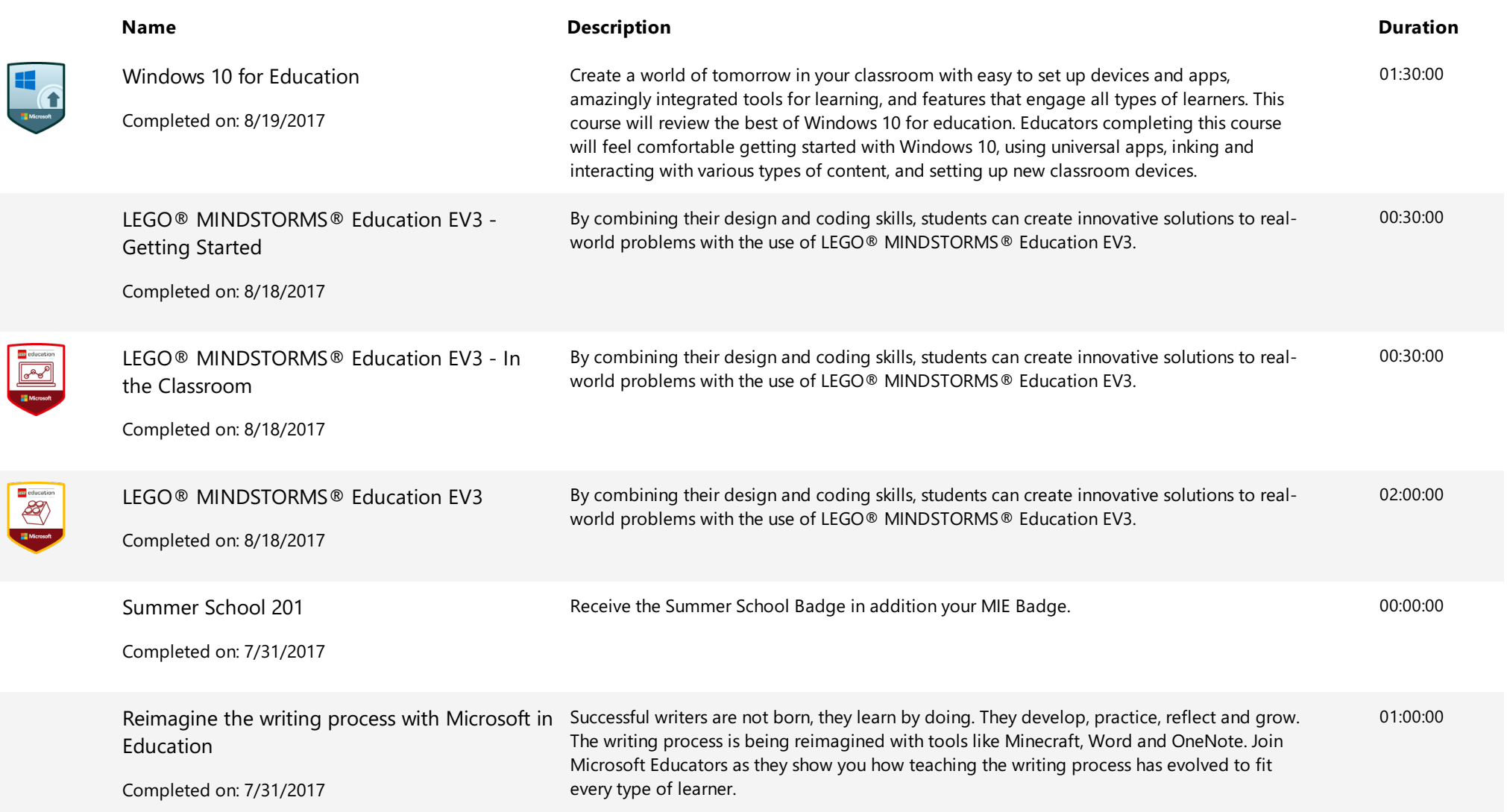

**Extending Training Transcript** Training Transcript

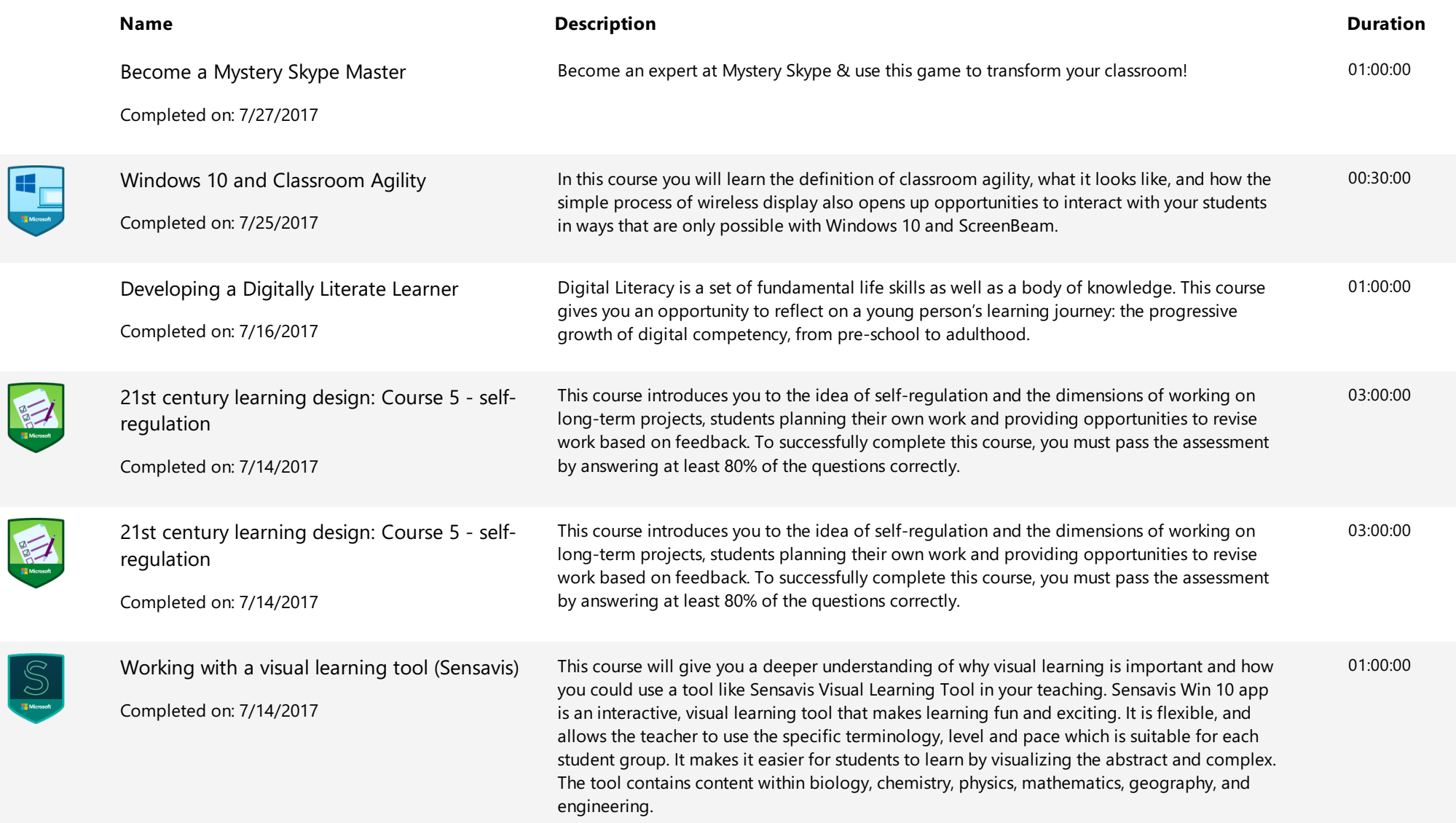

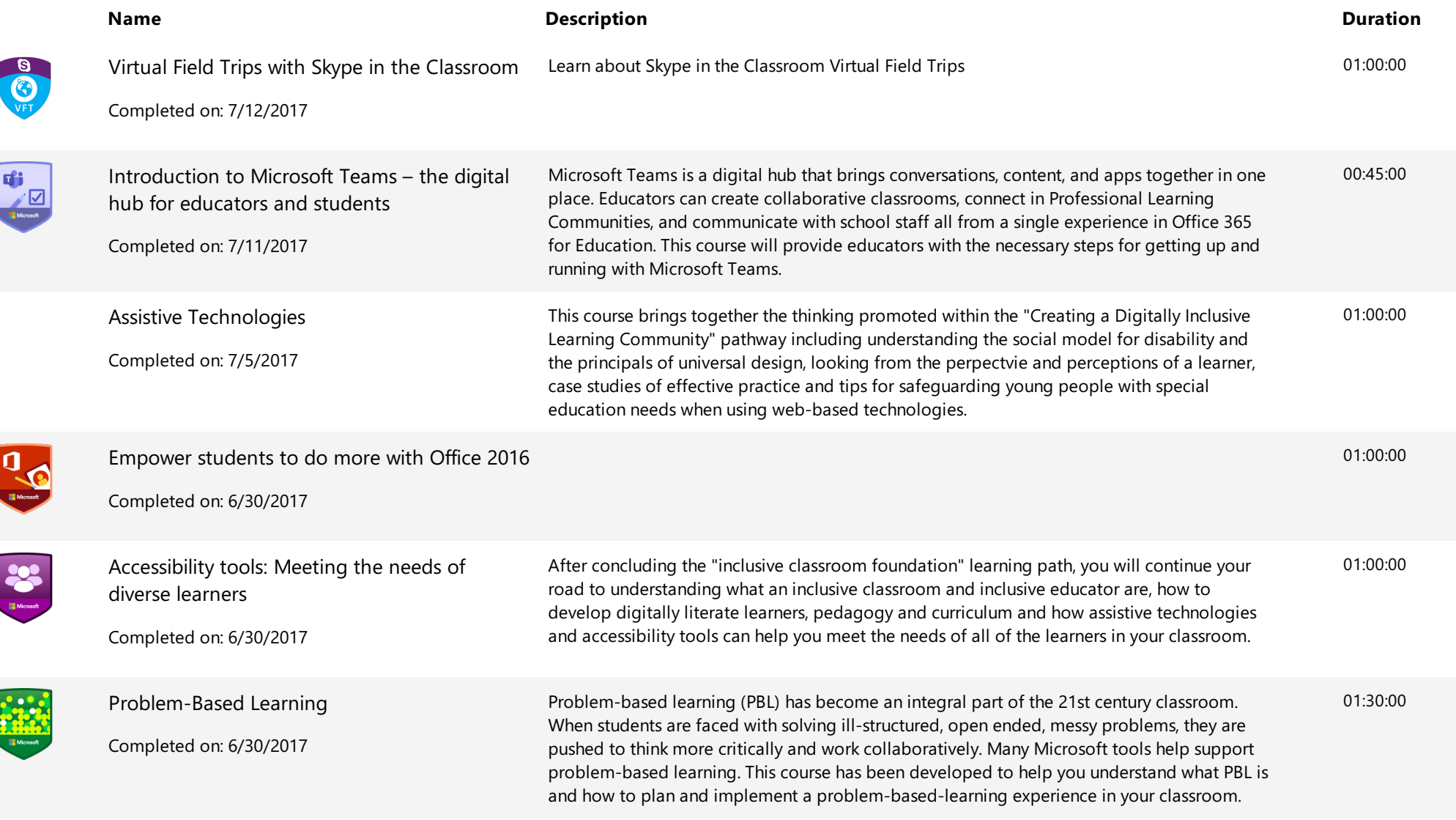

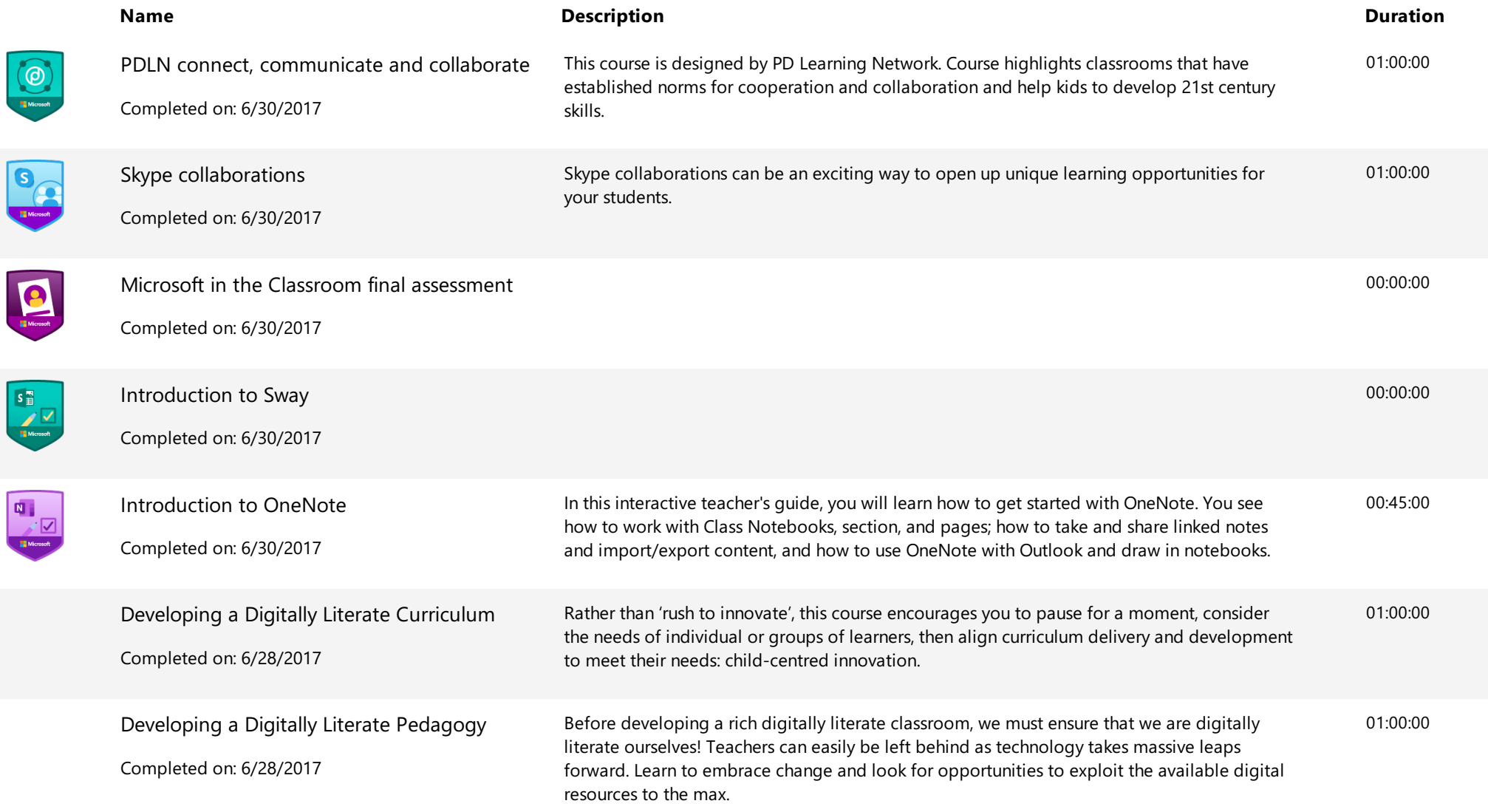

U

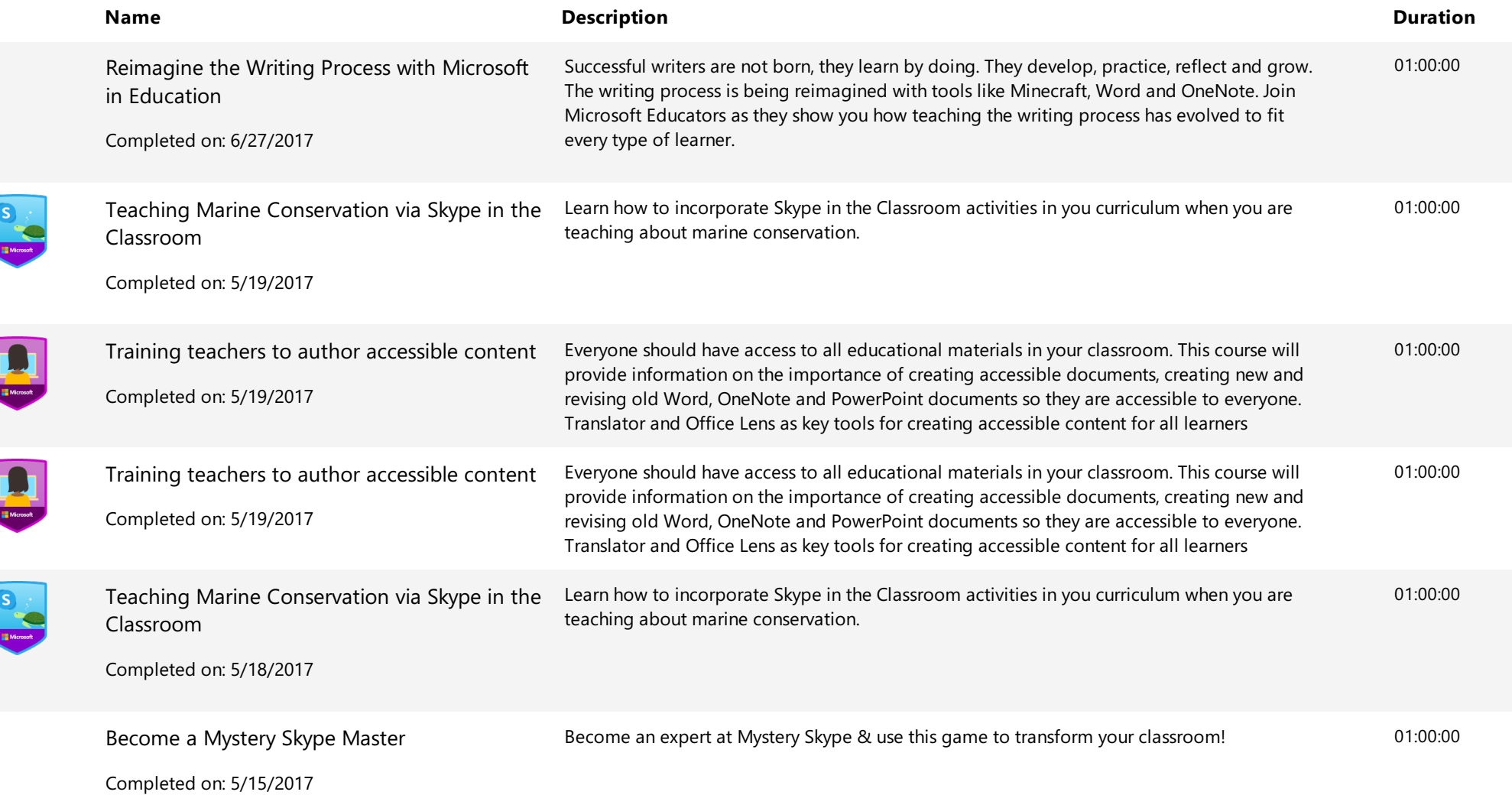

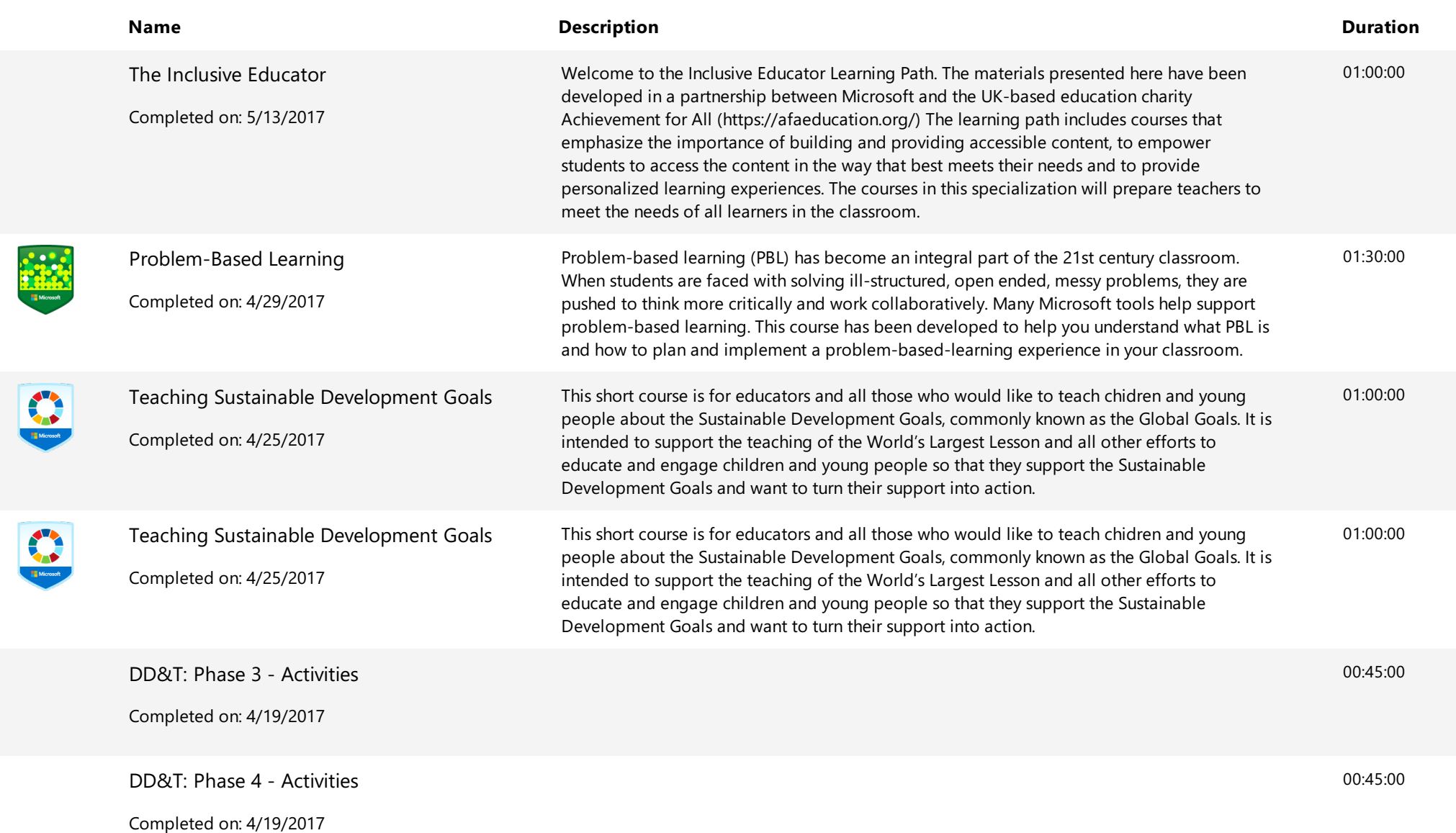

**Extending Training Transcript** Training Transcript

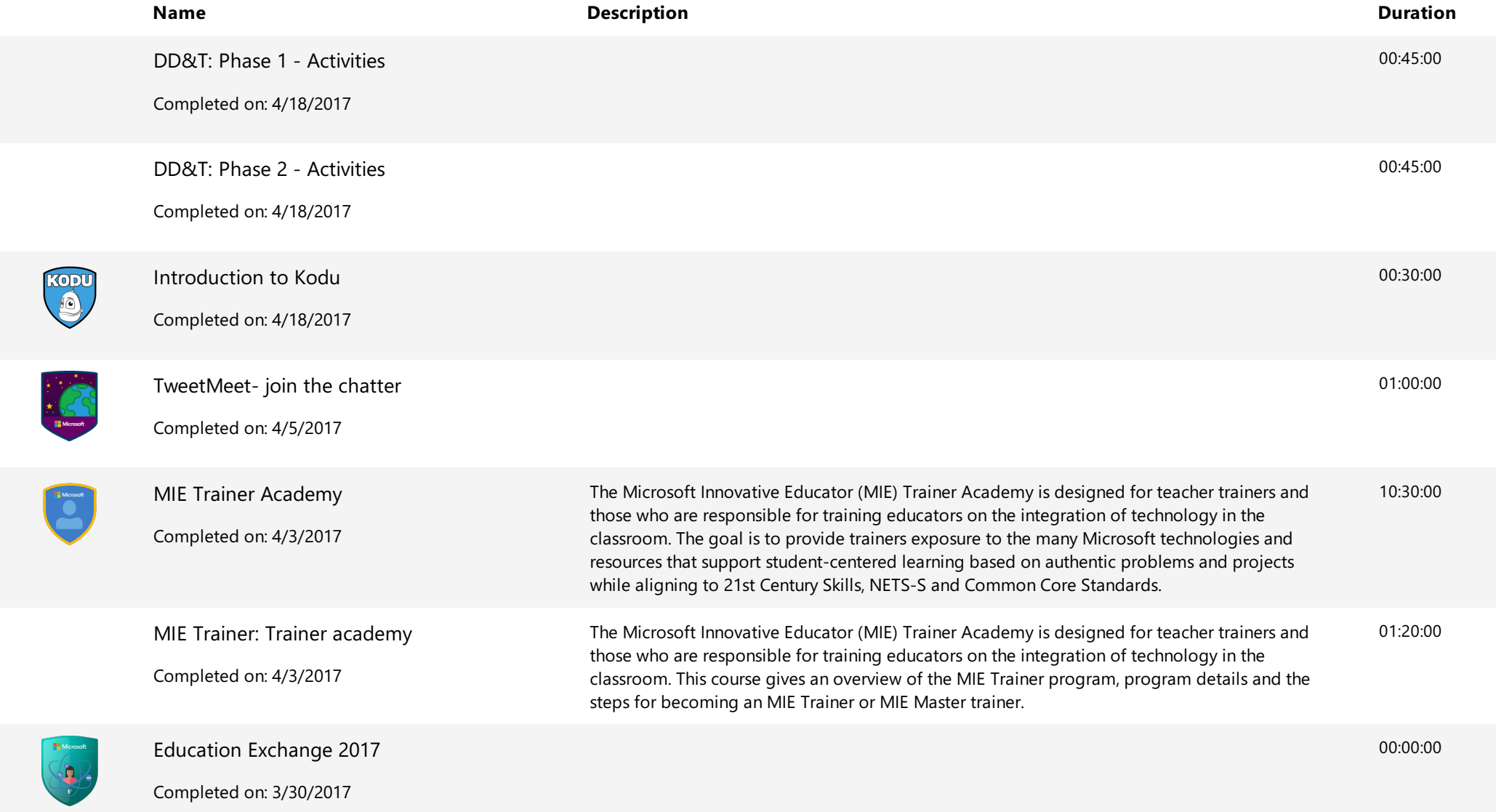

**Extending Service Center Accord Service Service Center Accord Service Center Accord Service Center Accord Training Transcript** 

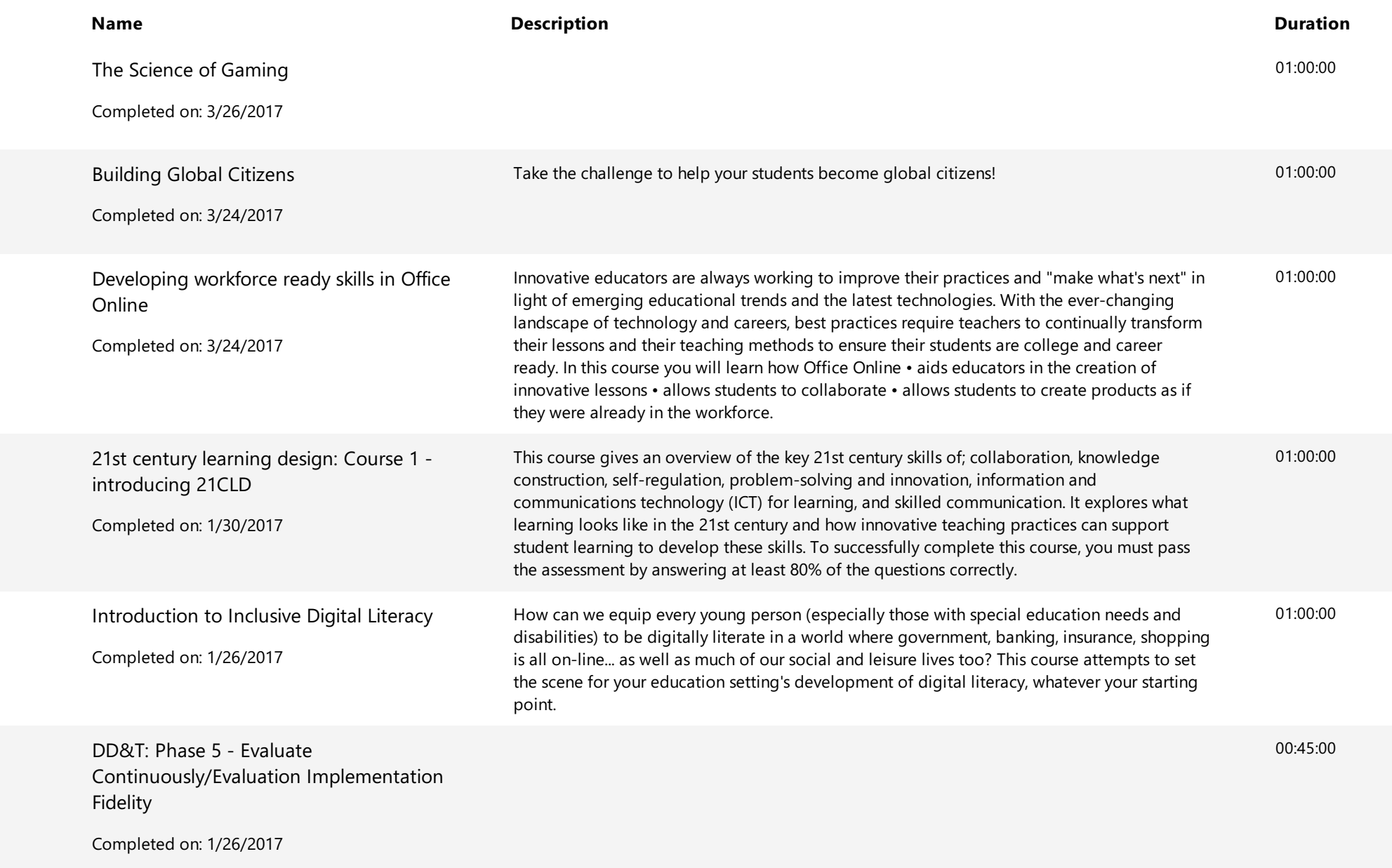

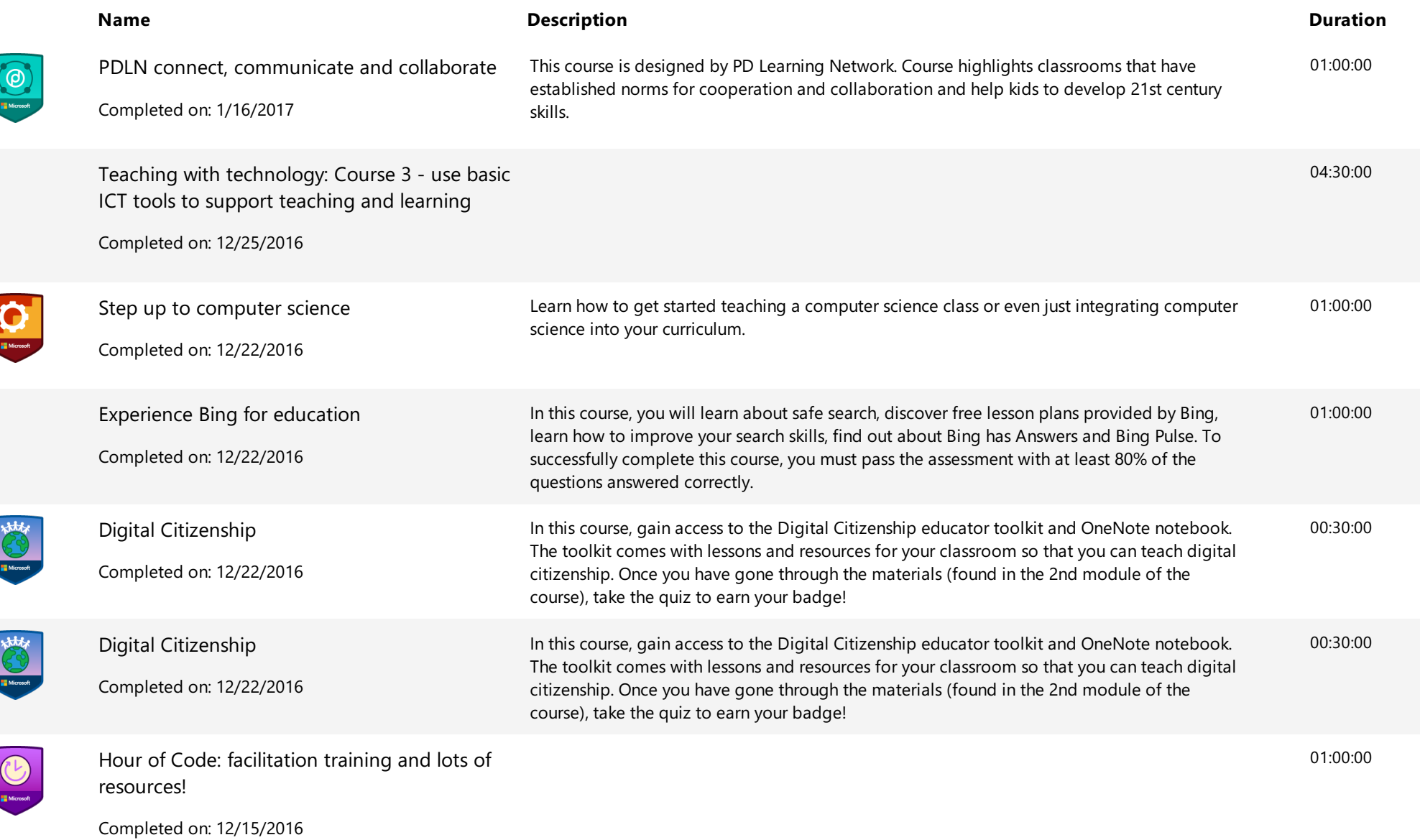

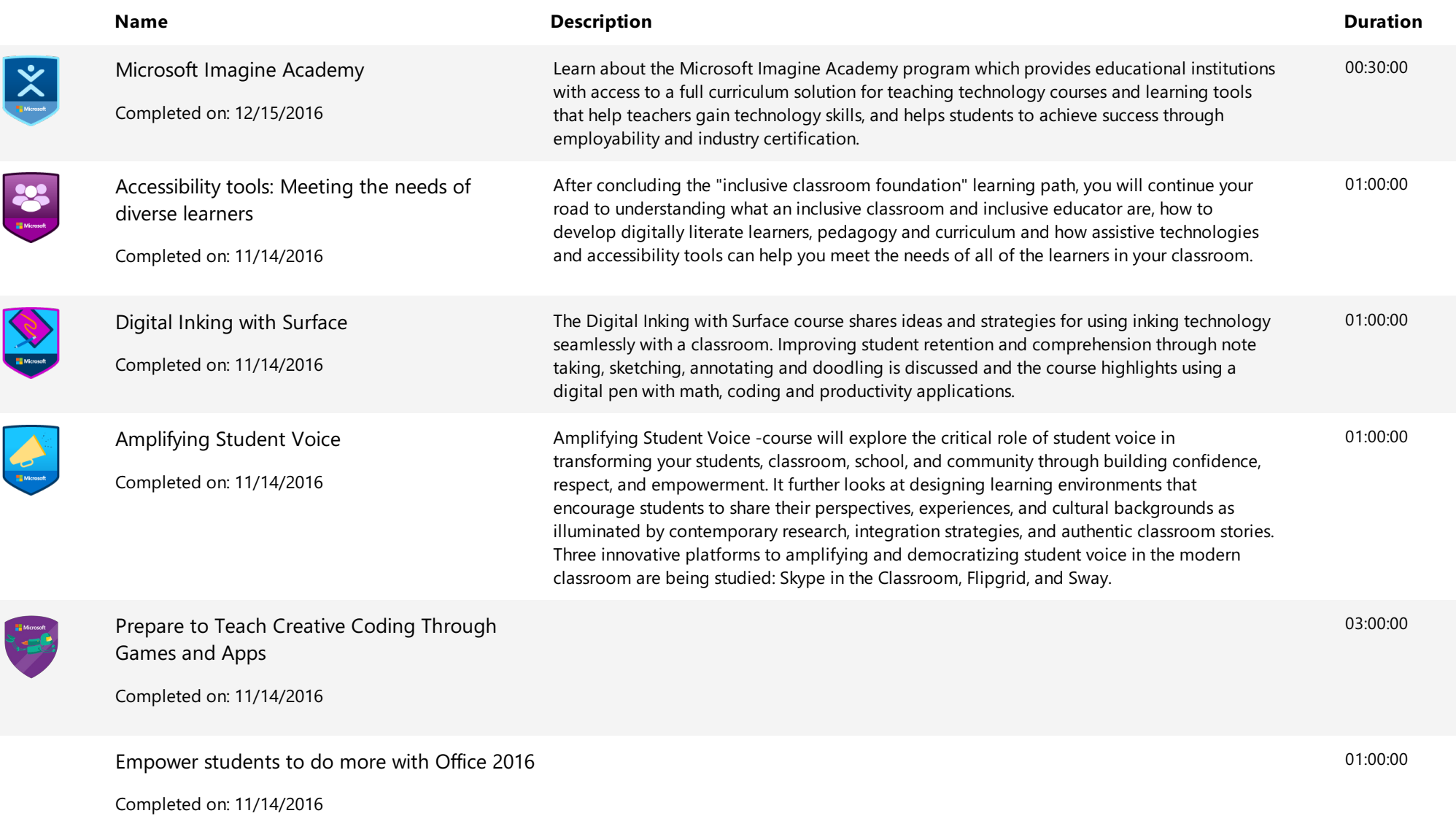

**Extending Training Transcript** Training Transcript

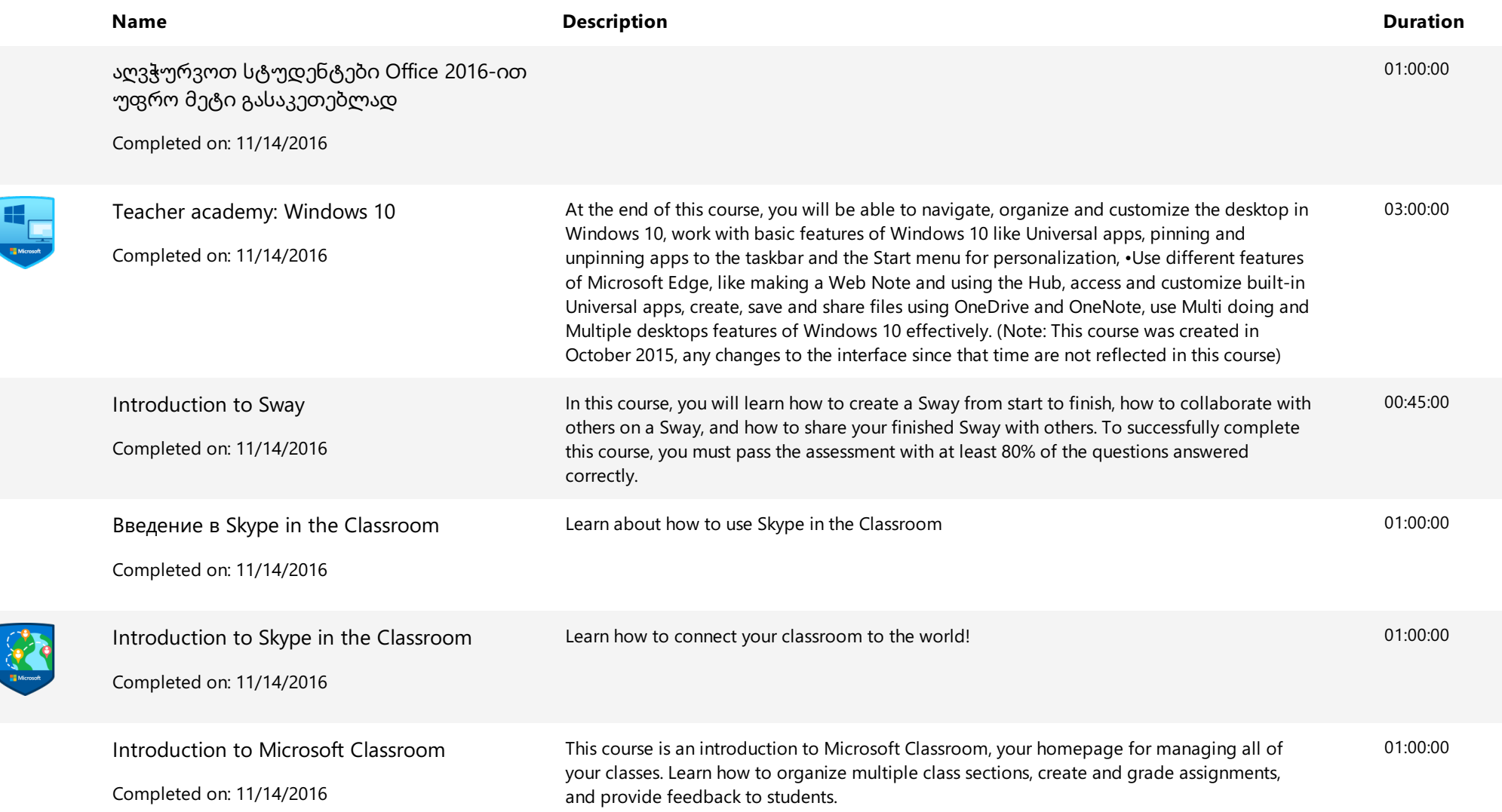

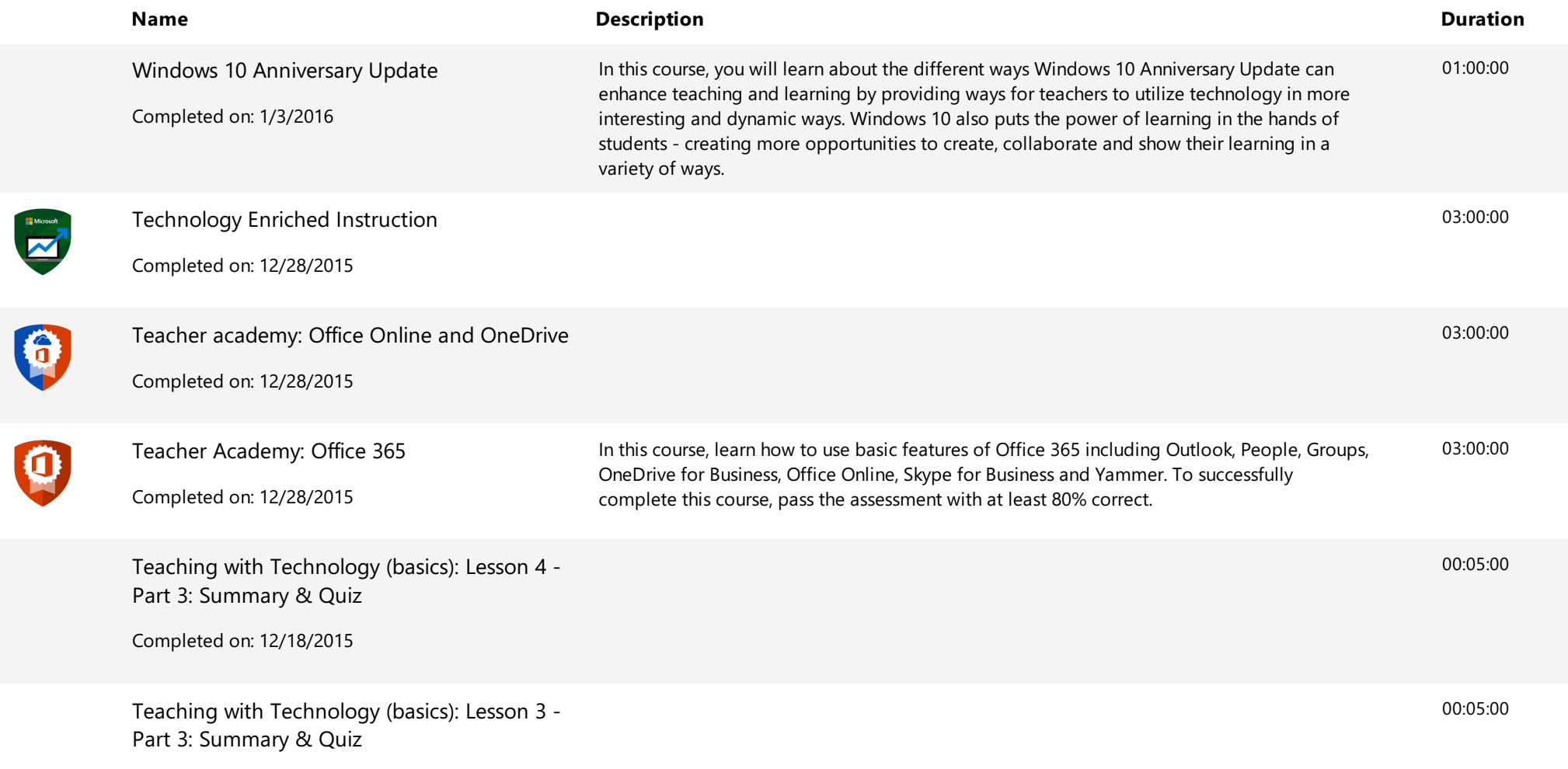

Completed on: 12/18/2015

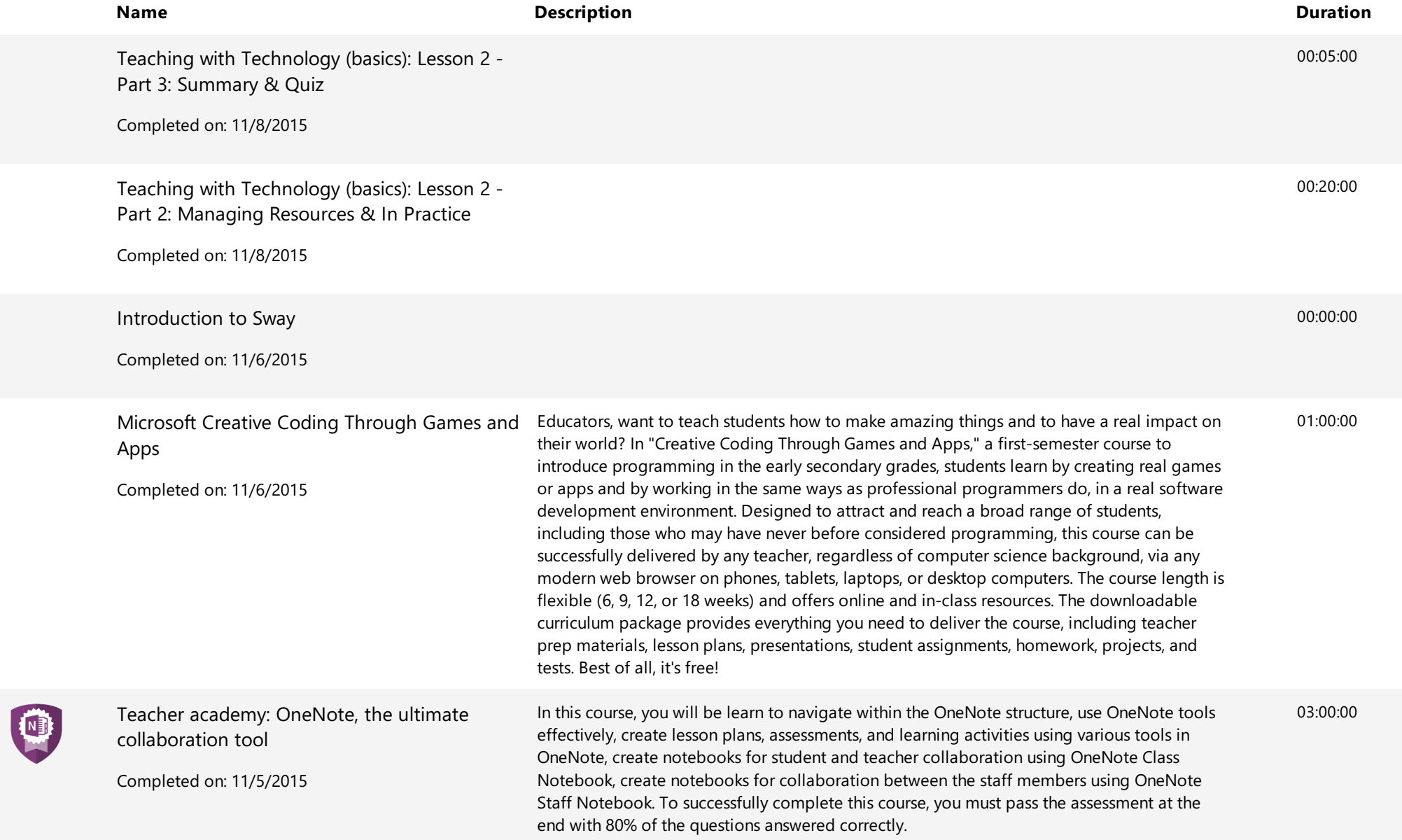

Educator Center **Educator Center Contents and Contents and Contents and Contents and Contents and Contents and Training Transcript** 

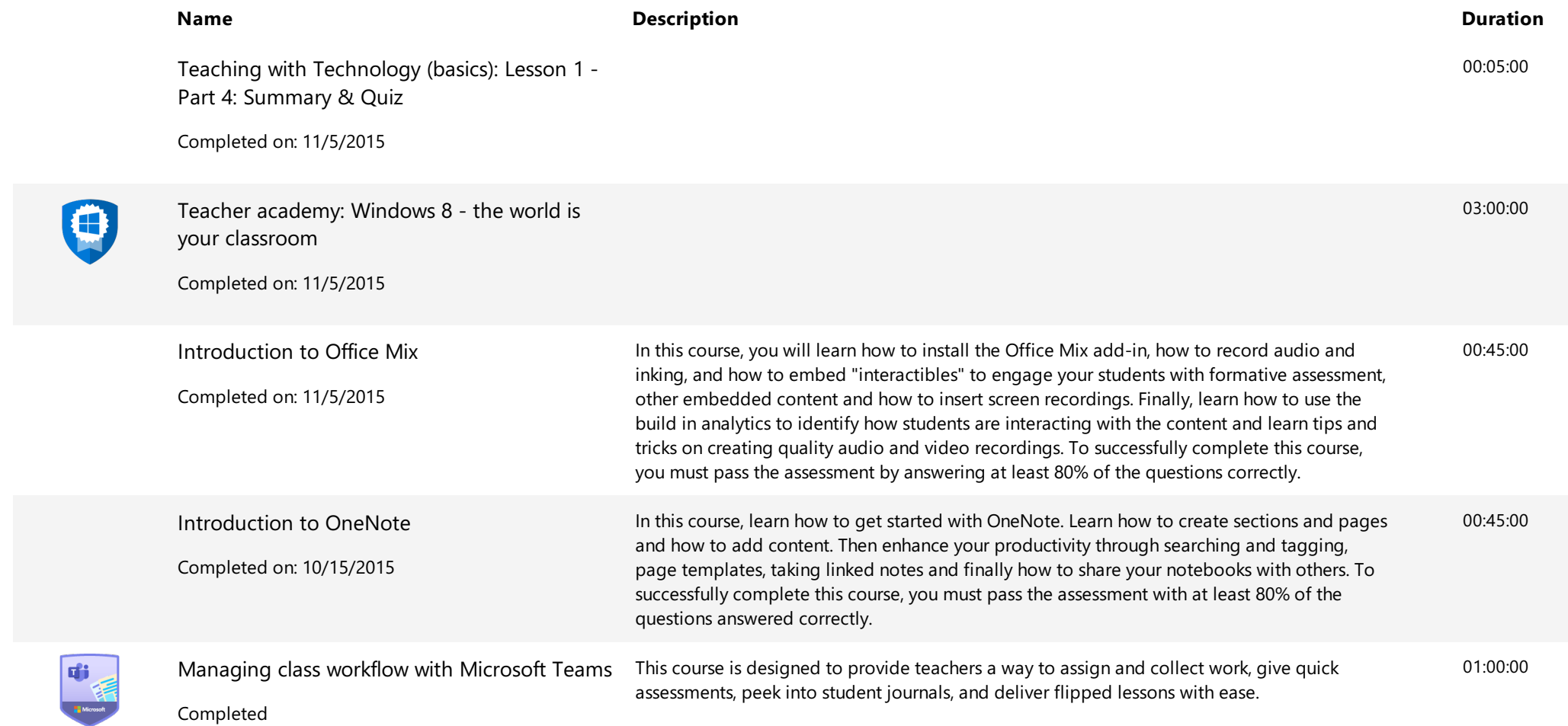